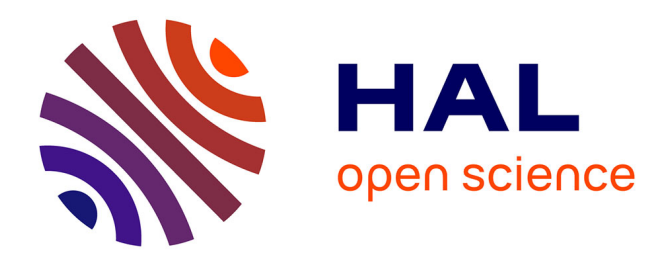

#### **Modelling in agronomy**

Christophe Lecarpentier

#### **To cite this version:**

Christophe Lecarpentier. Modelling in agronomy: Model calibration : how to estimate model parameters. Master. France. 2022. hal-03789540

#### **HAL Id: hal-03789540 <https://hal.science/hal-03789540>**

Submitted on 27 Sep 2022

**HAL** is a multi-disciplinary open access archive for the deposit and dissemination of scientific research documents, whether they are published or not. The documents may come from teaching and research institutions in France or abroad, or from public or private research centers.

L'archive ouverte pluridisciplinaire **HAL**, est destinée au dépôt et à la diffusion de documents scientifiques de niveau recherche, publiés ou non, émanant des établissements d'enseignement et de recherche français ou étrangers, des laboratoires publics ou privés.

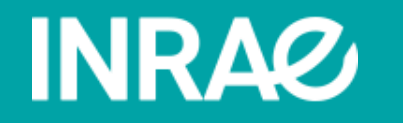

## Modeling in agronomy Model calibration : how to estimate model parameters

Christophe Lecarpentier, chercheur INRAE Unité Génétique Diversité et Ecophysiologie des Céréales (GDEC) christophe.lecarpentier@inrae.fr

## Plan du cours

Modeling in agronomy : Parameter estimation

- 1. Introduction
	- 1. Reminder of modeling bases
	- 2. What is a parameter?
	- 3. What is model calibration?
	- 4. Why do we need calibration?
- 2. Estimate the parameters of a function
- 3. Estimate the parameters of a complex model

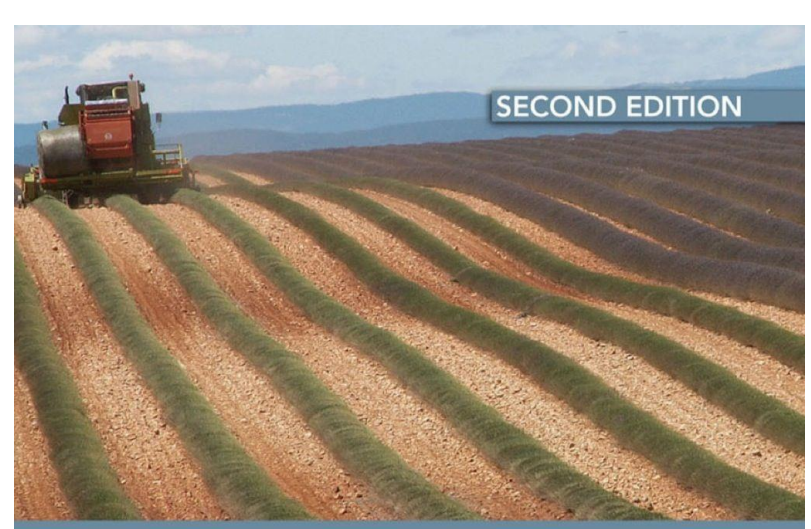

### **WORKING WITH DYNAMIC CROP MODELS**

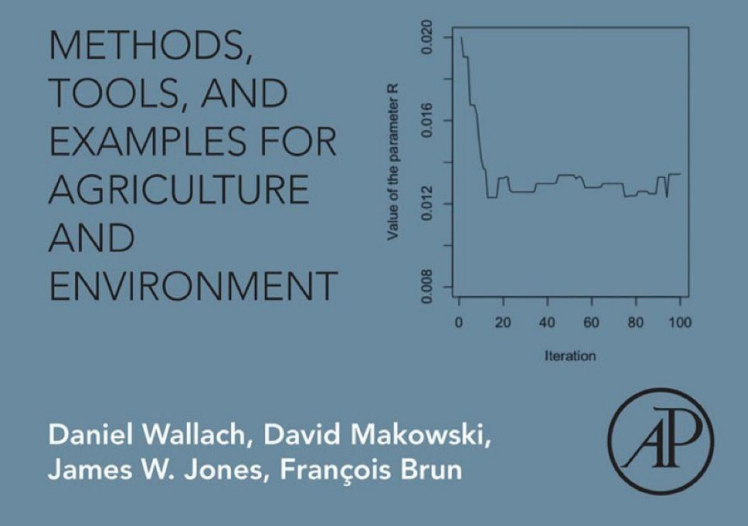

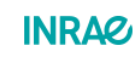

Modeling in agronomy: Parameter estimation February 2022 / Christophe Lecarpentier

# **INRAZ**

# **>Introduction**

Definitions Model ? Parameter ? Models for agronomy Calibration? Why do we need to calibrate?

# What is a model?

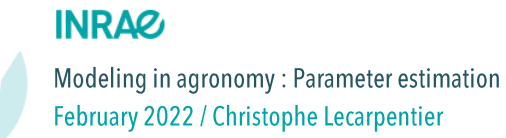

### Reminders: what is a model ?

A model is a simplified formalisation of an existant process.

The considered process is represented only by this simplified relation and then we compare the prediction with the reality to evaluate the relevance of our formalisation.

### « All models are wrong, but some are useful » Georges E. P. Box

A model is not designed to be "true" or to represent reality, but to answer to a specific use. One of the major interest of modeling is to isolate formalisms and to test them successively

If the representation of the process is too far from experimental data:

- 
- We test another formalism
- We add a second relation to complete the first one

#### **INRAG**

#### Reminders: what is a model ?

Modelisation follows the opposite reflexion pathway to experimentation

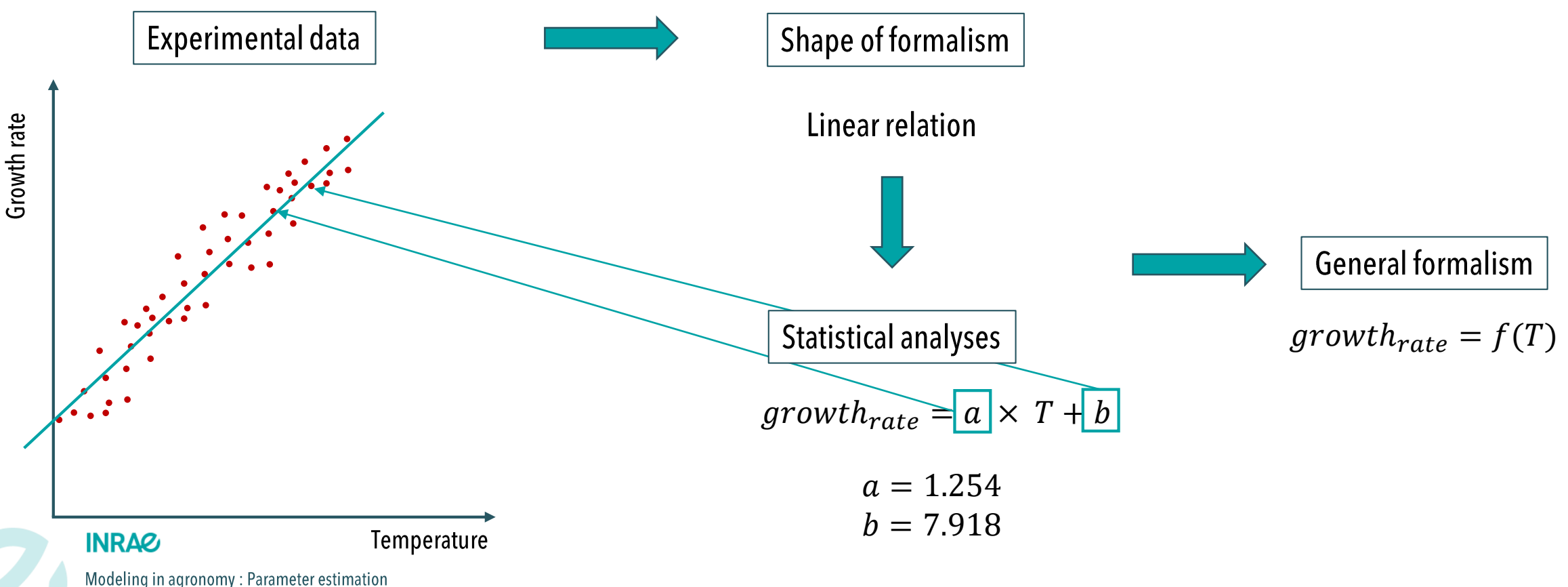

February 2022 / Christophe Lecarpentier

#### Reminders: what is a model ?

Modelisation follows the opposite reflexion pathway to experimentation

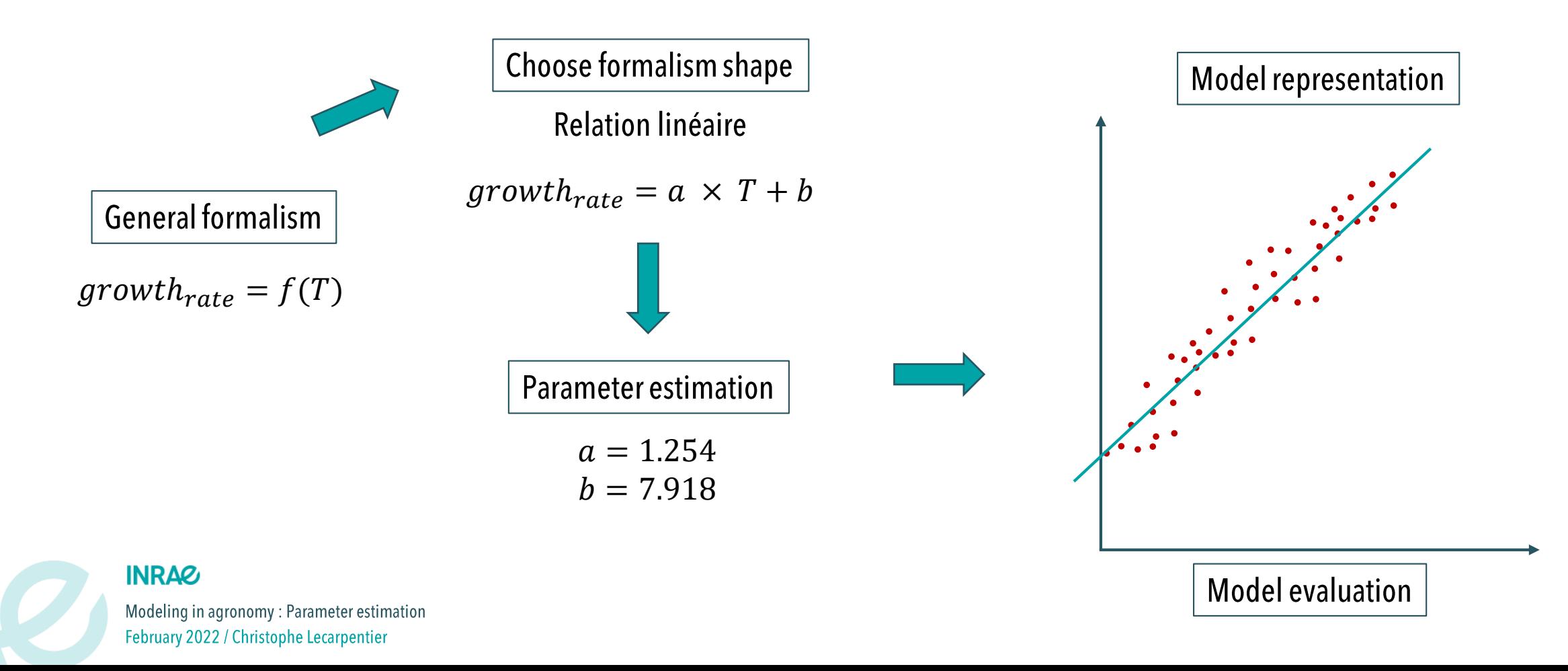

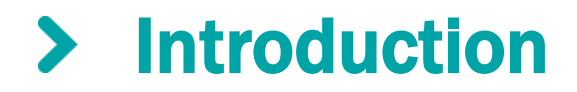

#### What is a model ?

Usually, models are more complex than just a simple equation and are composed of different equations that interact with each other

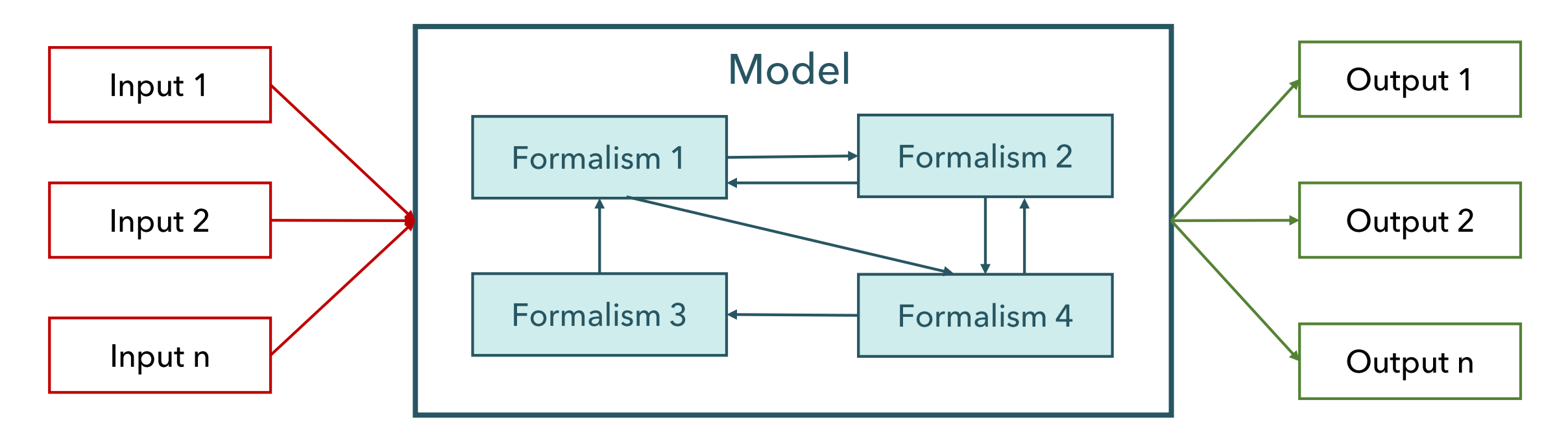

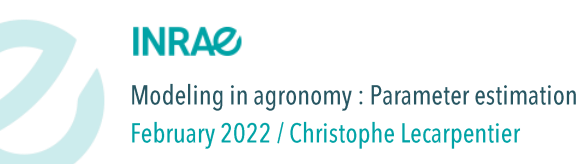

How to build a model ?

### Model construction from A to Z is composed of multiple steps:

Example of phloem transport from a source to a sink within a plant (Minchin, 1993, JExpBot)

1. Model conception

The flow between source and sink:

- is generated by the difference in solute concentration between the two entities  $\blacksquare$
- depends on the dimensions of vascular network  $\blacksquare$

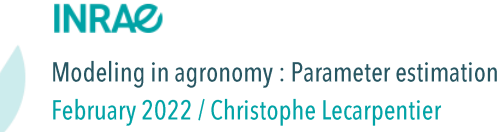

How to build a model ?

### Model construction from A to Z is composed of multiple steps:

Example of phloem transport from a source to a sink within a plant (Minchin, 1993, JExpBot)

1. Model conception

The flow between source and sink is generated by the difference in solute concentration between the two entities and depends on the dimensions of vascular network

2. Mathematical formalisation

$$
flow = \frac{(P_0 - P_1)\pi x^4}{8L\eta}
$$

$$
P_0 = RTs_0 \qquad P_1 = RTs_1
$$

PO: Pressure of the source region

- P1 : Pressure of the sink region
- $R:$  Gas constant
- **T**: Temperature
- $s_0$ : Source solute concentration
- $s<sub>1</sub>$ : Sink solute concentration
- $x:$  Tube radius
- $L:$  Tube length
- **η**: Liquid viscosity

How to build a model ?

### Model construction from A to Z is composed of multiple steps:

Example of phloem transport from a source to a sink within a plant (Minchin, 1993, JExpBot)

1. Model conception

2. Mathematical formalisation

3. Sensitivity analysis

The flow between source and sink is generated by the difference in solute concentration between the two entities and depends on the dimensions of vascular network

$$
flow = \frac{(P_0 - P_1)\pi x^4}{8L\eta} \qquad P_0 = RTs_0 \qquad P_1 = RTs_1
$$

Values of parameters of interest are changing within well-chosen ranges of variation to estimate the impact of each parameter on the output variables

#### concentration physical properties  $S_0$  $S_1$  $\mathbf{X}$ **η**

PO: Pressure of the source region

P1 : Pressure of the sink region

 $R:$  Gas constant

**T**: Temperature

 $s_0$ : Source solute concentration

 $s_1$ : Sink solute concentration

 $x:$  Tube radius

L: Tube length

**η**: Liquid viscosity

#### **INRAZ**

Modeling in agronomy: Parameter estimation February 2022 / Christophe Lecarpentier

How to build a model ?

### Model construction from A to Z is composed of multiple steps:

Example of phloem transport from a source to a sink within a plant (Minchin, 1993, JExpBot)

1. Model conception

2. Mathematical formalisation

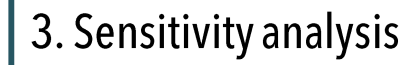

4. Model calibration

5. Model evaluation

#### 6. In-sillico explorations

**INRAG** 

Modeling in agronomy: Parameter estimation February 2022 / Christophe Lecarpentier

The flow between source and sink is generated by the difference in solute concentration between the two entities and depends on the dimensions of vascular network

$$
flow = \frac{(P_0 - P_1)\pi x^4}{8L\eta} \qquad P_0 = RTs_0 \qquad P_1 = RTs_1
$$

Values of parameters of interest are changing within well-chosen ranges of variation to estimate the impact of each parameter on the output variables

We estimate the values of the most important parameters (with the help of experimental data sets)

Verification of formalisms and parameter values on an independent experimental data set

Now we play with the model, we explore scenarios that do not exist in real life. We free ourselves from the constraints of reality

Different kind of models

### Deterministic models

A system or process is considered to operate in such a way that a given set of events or parameters gives exactly the same result

**Mechanistic models**<br>Models that are as close as possible to the mechanisms. We integrate<br>All the product of the state of the theory of the definition of the definition of the definition of the definition of the definition the fundamental mechanisms as we understand them at the moment.

Hard to reach, we will rather quantify the degree of mechanism.

A relation is mechanistic if the processes of a scale are represented by emergence using functional relations known at the lower scale

**Stochastic models**<br>Integration of randomness in the representation of certain processes. We consider that the output is uncertain. The model is structured to take into account and characterize this uncertainty

Same as above

#### Mechanistic models **Non-mechanistic models**

represent them.

Use of transfer functions useful for industrial processes.

Processes are simplified or based on empirical observations to

#### **INRAZ**

Modeling in agronomy: Parameter estimation February 2022 / Christophe Lecarpentier

### Statistical models

Ref : Addiscot and Wagenet, 1985, JSoilSc

#### Triangle of plant modeling

Ref : Kurth, 1994 ; Bornhofen 2009

February 2022 / Christophe Lecarpentier

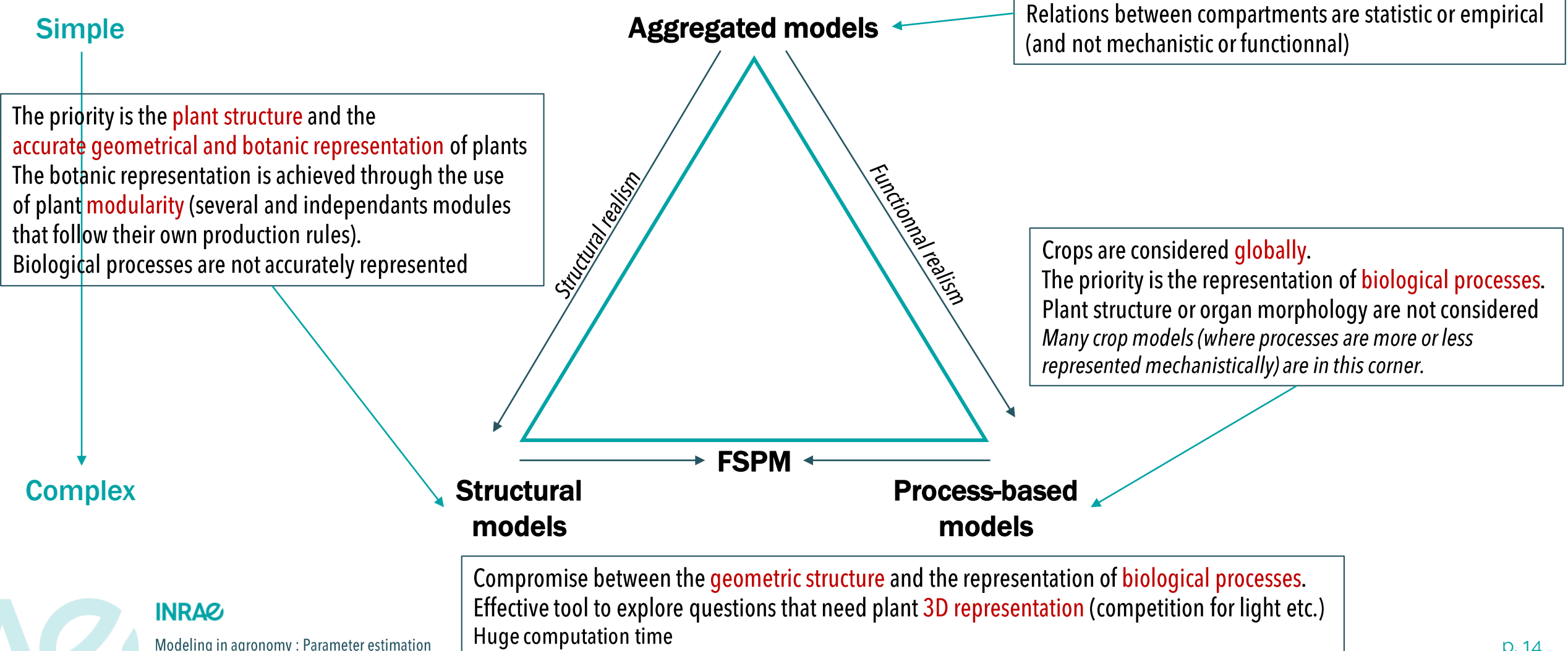

Models at populational scale (eg. Forest).

Plant models in agronomy

Ref : Passioura, 1996

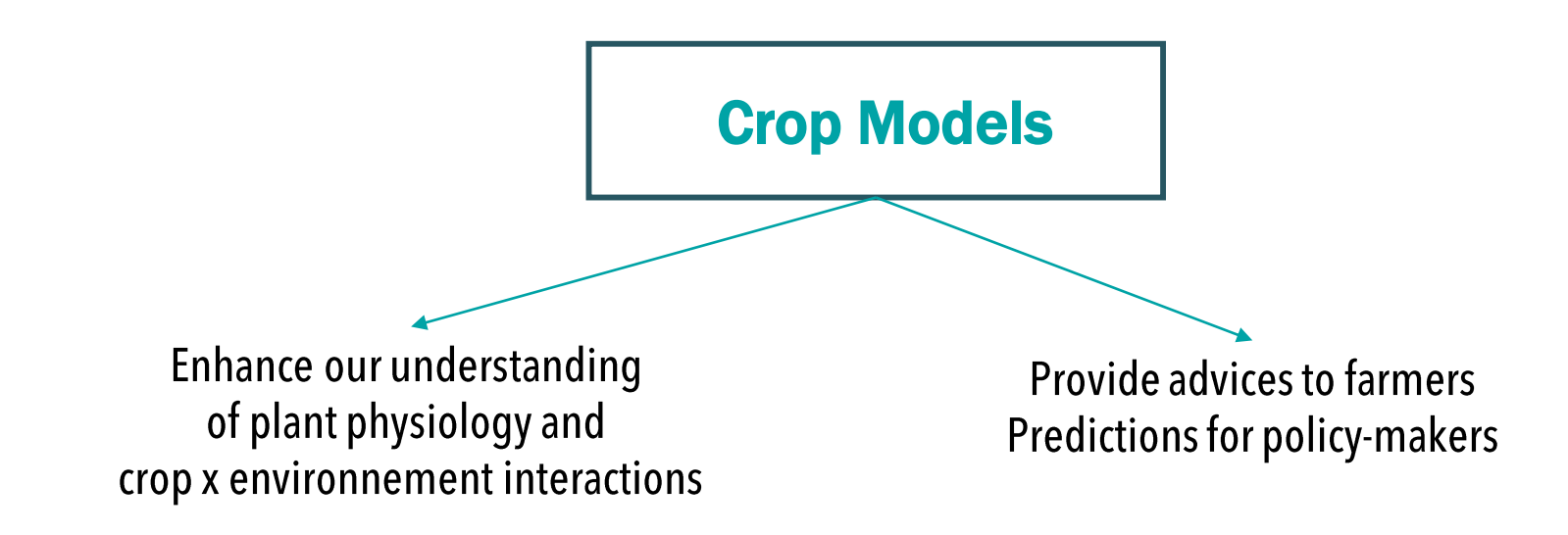

Functional Structural Plant Models

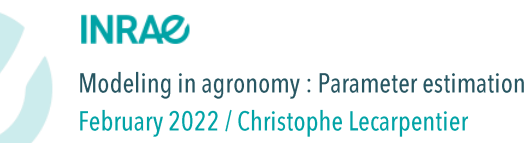

Plant models in agronomy

### Crop Models

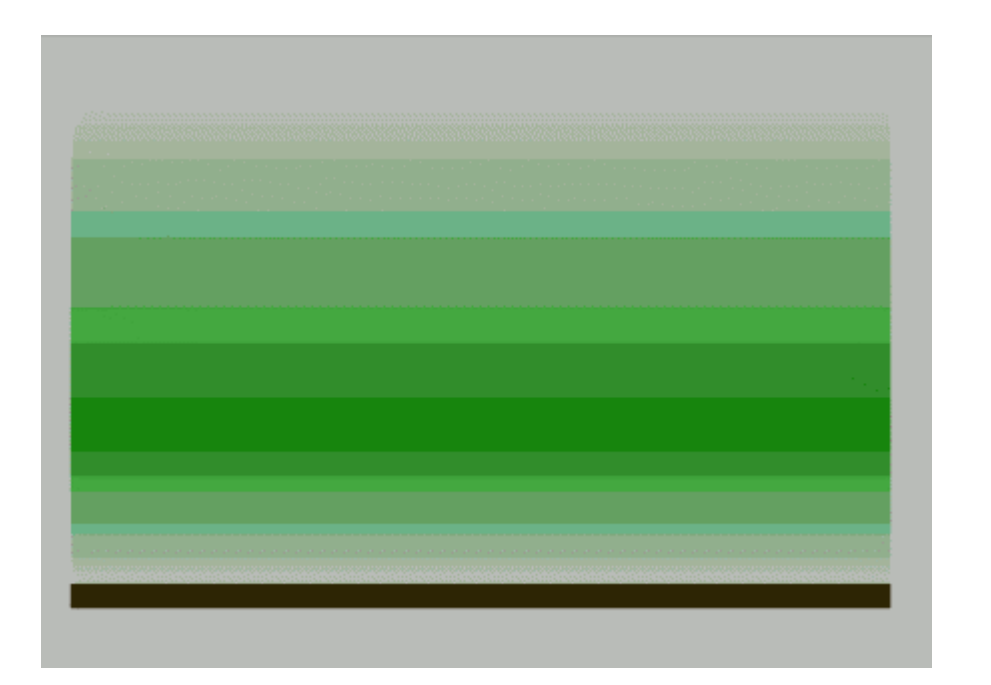

- No representation of plant structure. We consider an average plant that represent the entire crop with a random distribution of organs.
- Turbid medium : we consider only blurred layer of plant organs
- Effort for the representation of biological (and ecophysiological) processes

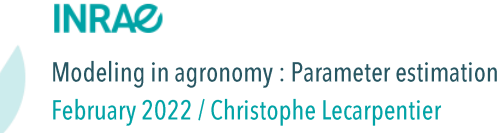

Plant models in agronomy

### Example of Sirius

Crop model: estimation of crop biomass, grain biomass and nitrogen content from meteorological data

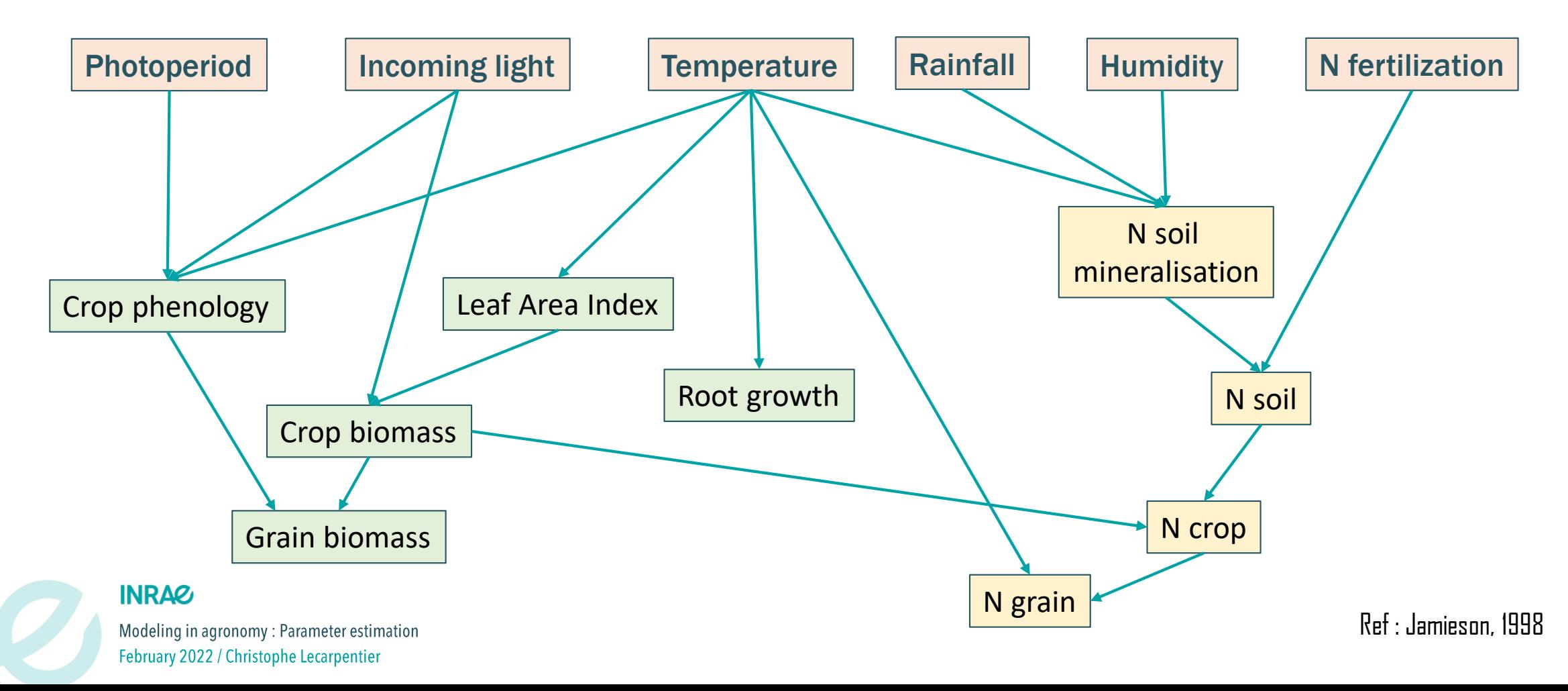

p. 17

Plant models in agronomy

### Functional Structural Plant Models

- Plant and organ morphogenesis follow a modular approach (usually L-systems).
- Organs are defined by type (meristem, leaf, internode) •
- Local development rules are applied according to organ • type and independantly for each organ
- **Graphical 3D representation of all organs**
- All informations are stored in an output string Lstring

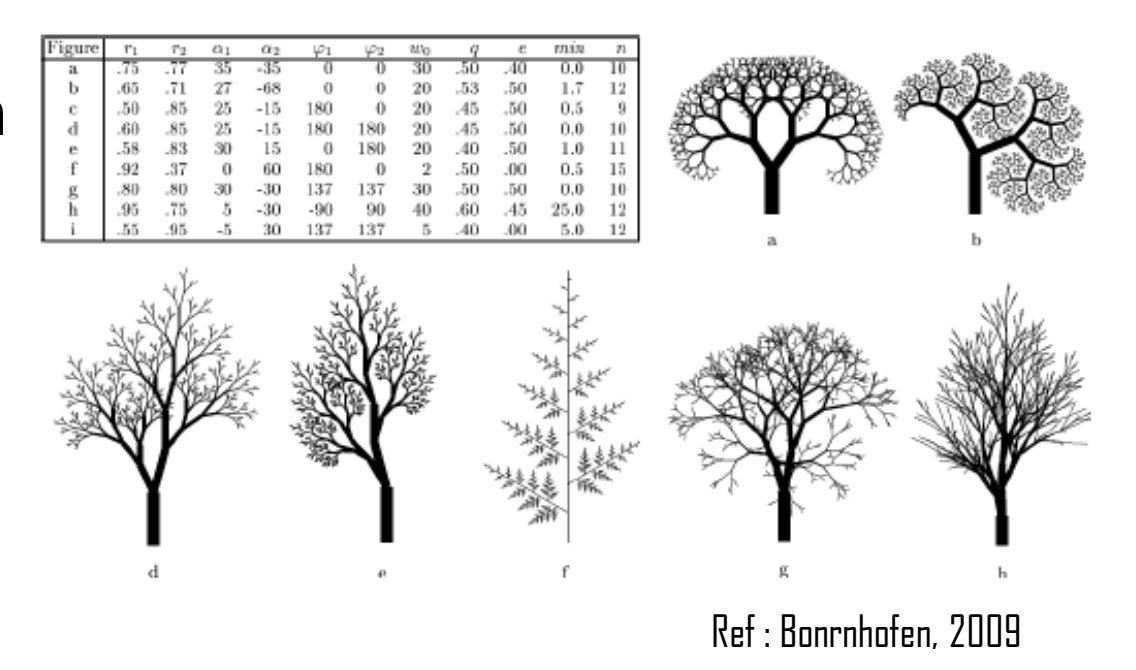

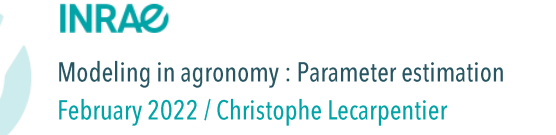

Plant models in agronomy

### Functional Structural Plant Models

**Axiom: Apex** 

1 apex  $internode$   $\sim$   $\mid$   $leaf$ bud

**Production rules:** 

Apex produces Leaf, Internode, Bud **Bud becomes Apex** Leaf elongates itself (2 steps)

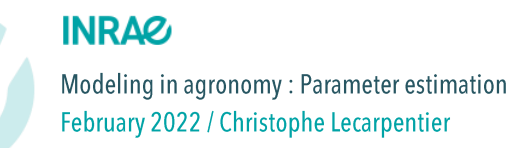

Plant models in agronomy

### Functional Structural Plant Models

**Axiom: Apex** 

**Production rules:** 

Apex produces Leaf, Internode, Bud

**Bud becomes Apex** 

Leaf elongates itself (2 steps)

Step 1 : Apex

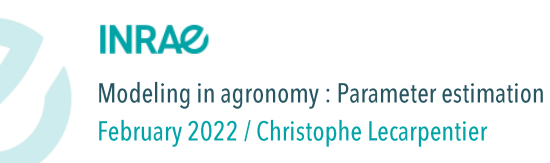

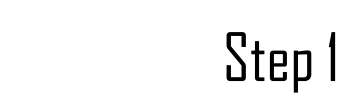

Plant models in agronomy

### Functional Structural Plant Models

Axiom: Apex

**Production rules:** 

Apex produces Leaf, Internode, Bud **Bud becomes Apex** 

Leaf elongates itself (2 steps)

Step 1 : Apex Step 2 : Apex Leaf Internode [Bud]

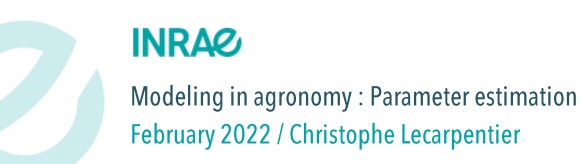

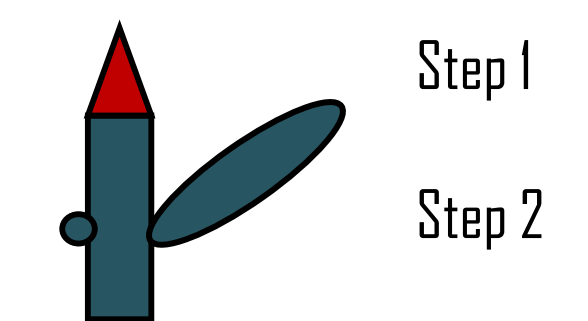

Plant models in agronomy

### Functional Structural Plant Models

**Axiom: Apex** 

**Production rules:** 

Apex produces Leaf, Internode, Bud **Bud becomes Apex** Leaf elongates itself (2 steps)

Step 1 : Apex Step 2 : Apex Leaf Internode [Bud] Step 3 : Apex Leaf Internode [Bud] Leaf Internode [Apex]

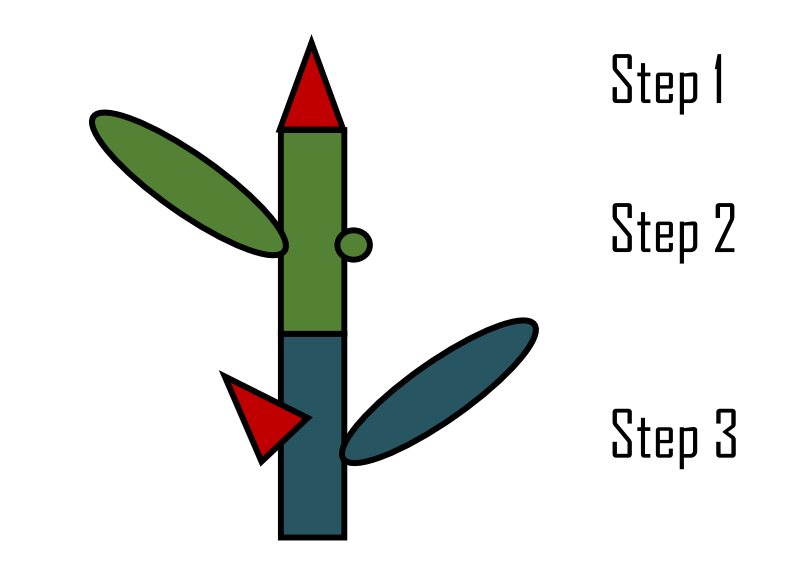

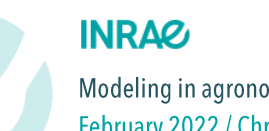

Plant models in agronomy

### Functional Structural Plant Models

Axiom: Apex

**Production rules:** 

Apex produces Leaf, Internode, Bud **Bud becomes Apex** 

Leaf elongates itself (2 steps) (2 steps)

Step 1 : Apex

Step 2 : Apex Leaf Internode [Bud]

Step 3 : Apex Leaf Internode [Bud] Leaf Internode [Apex]

Step 4: Apex Leaf Internode [Bud] Leaf Internode [Apex] Leaf Internode [Apex Leaf Internode [Bud]]

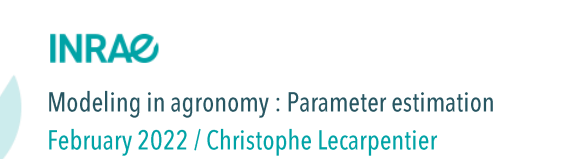

Step 3 Step 1 Step 2 Step4

Plant models in agronomy

### Functional Structural Plant Models

- ADEL-Wheat is considered as a wheat « drawer » as there is little rules of biological regulations
- More strucural model than a fonctionnal (or FSPM)
- Many parameters to calibrate, throught huge  $\mathsf{a}$ experimental effort
- Useful model to represent plants to perform more precise measurments and measurments that are not possible expérimentally
- Graphical 4D representation of all organs (all the crop cycle is simulated)

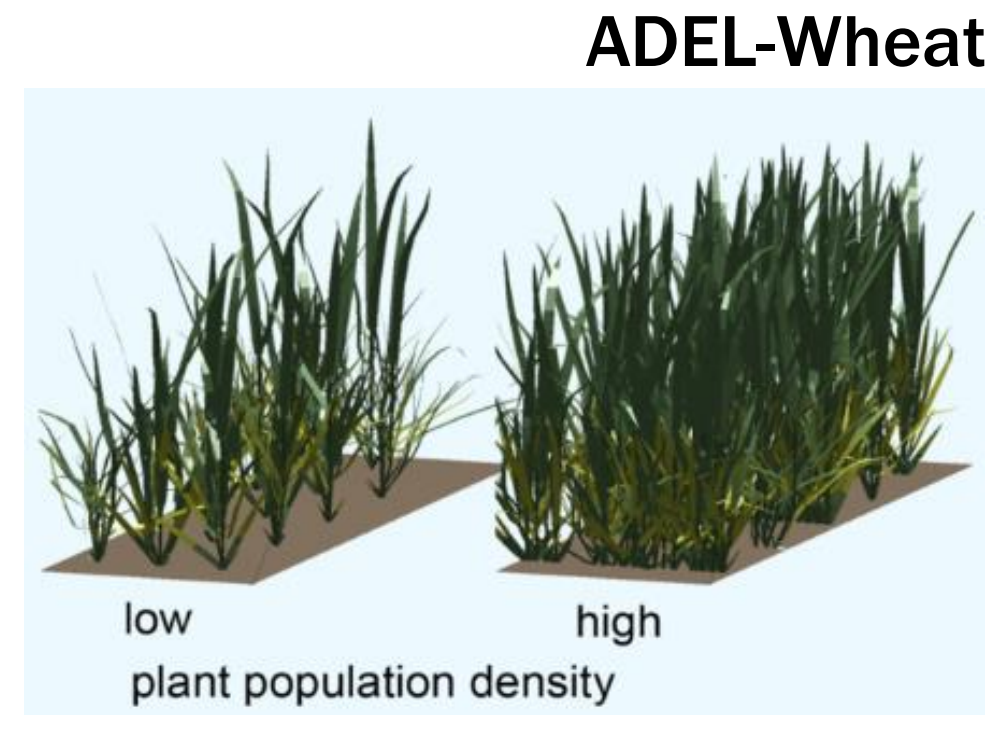

Ref : Fournier et al. 2003 ; Abichou et al. 2018

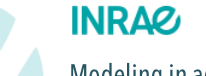

Plant models in agronomy

### Functional Structural Plant Models

## L-Pea

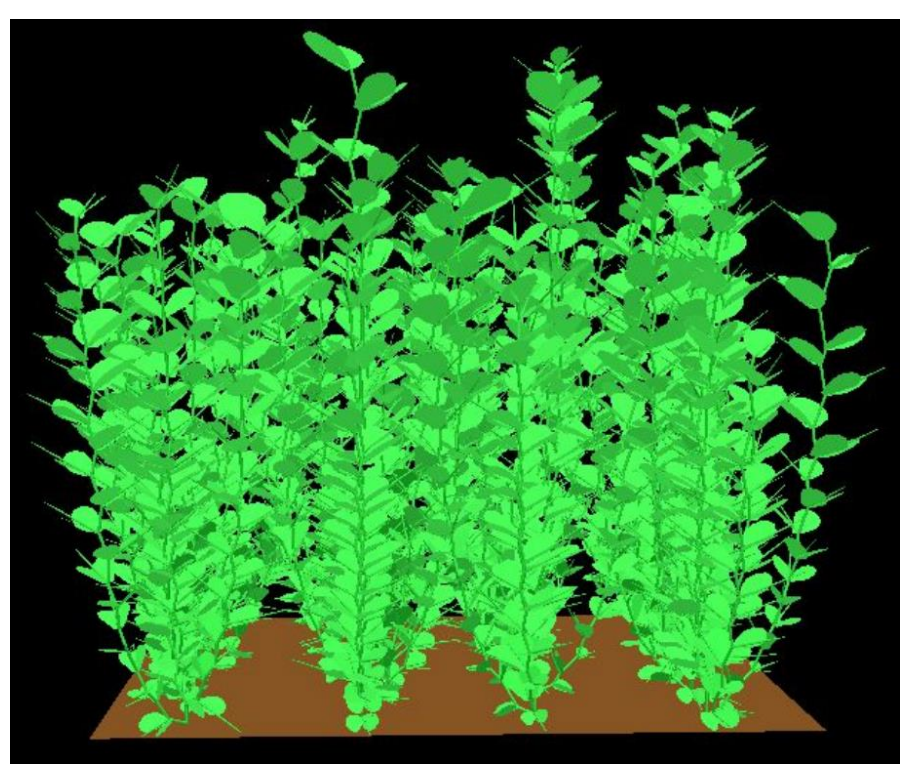

- Pea morphogenesis rules based on experimental datas
- L-Pea was created to quantify light partitionning among wheat / pea mixtures
- Graphical 4D representation of all organs
- Several models were coupled
	- L-Pea
	- ADEL Wheat (3D Wheat)
	- CARIBU : Light interception

Ref : Barillot, AoB, 2014

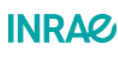

Modeling in agronomy: Parameter estimation February 2022 / Christophe Lecarpentier

Plant models in agronomy

### Functional Structural Plant Models

- WALTer morphogenesis is based on ADEL-Wheat and modelled using L-system
- Representation of tillering processus throught simple rules
	- Emergence, and tillering death are simulated
- WALTer was developped to represent competition for light between contrasting varieties within wheat associations

## WALTer

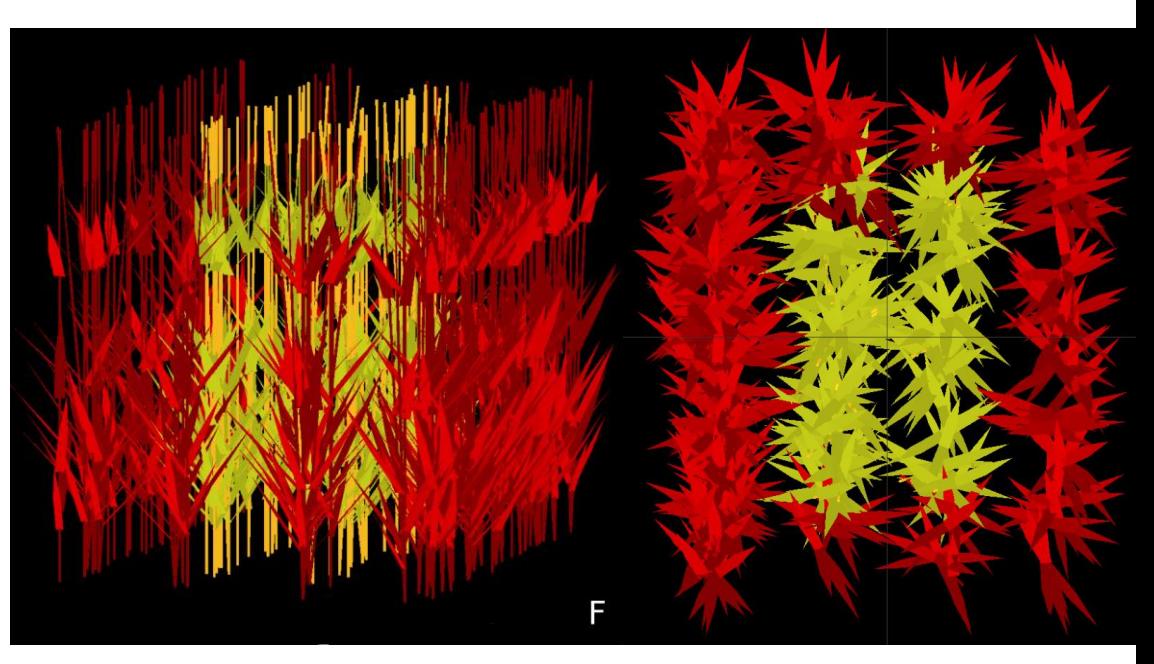

Ref : Lecarpentier et al. 2019 ; Blanc et al, 2021

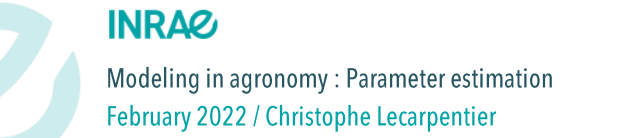

# What is a parameter ?

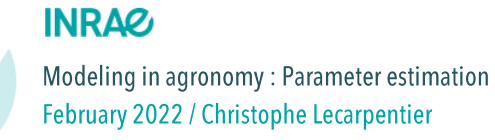

What is a parameter ?

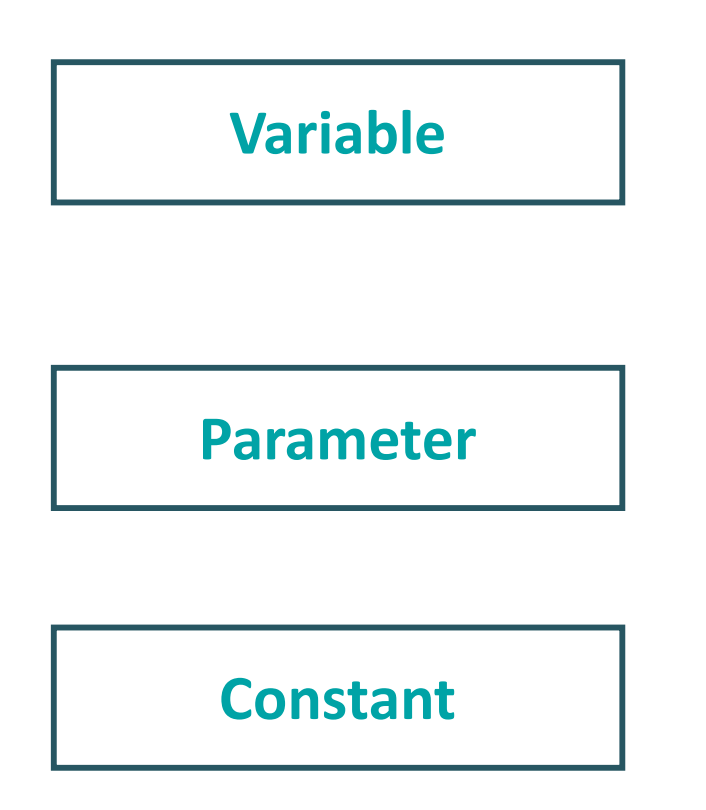

Mathematical term that is changing during the simulation. State variables are variables that are calculated by the model (eq. Biomass, LAI) Input variables are variable that are estimated experimentally

Mathematical term that keeps its value during the whole simulation. However, its value can change between simulations (eq. phyllochron, RUE)

Mathematical term that will never change either during the simulation nor between simulations (eg. Physical constants such as constant gaz, phyllochron, RUE)

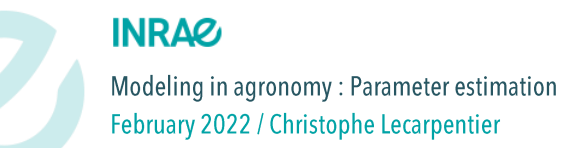

What is a parameter ? Examples

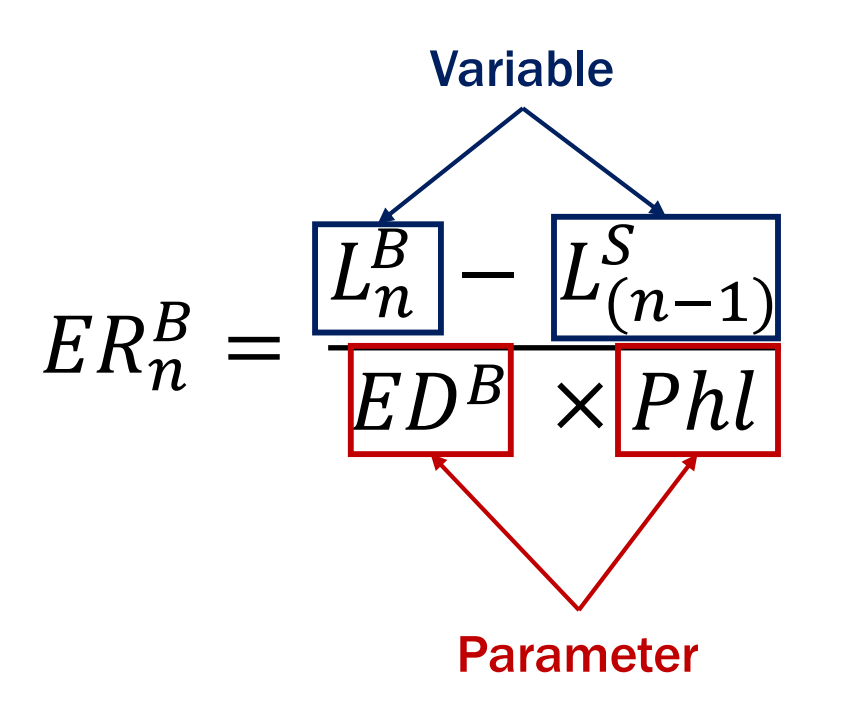

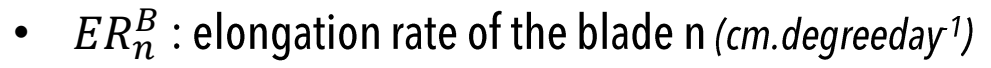

- $L_n^B$
- $L_{(n-1)}^S$
- $ED^B$ : elongation duration of blades (phyll time)
- $Phl:$  phyllochron (degree days)

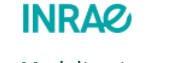

Modeling in agronomy: Parameter estimation February 2022 / Christophe Lecarpentier

What is a parameter ? Examples

$$
T_f = \rho \times \left(\frac{M_w \times p^*}{R \times T}\right) \times \boxed{A_f} \times \left(\frac{H_f}{H_a}\right)
$$

#### Parameter

Variable

**Constant** 

$$
p^* = 0.0088048 \times e^{0.0547 (T - 273.15)}
$$

**INRAG** 

Modeling in agronomy: Parameter estimation February 2022 / Christophe Lecarpentier

- $T_f$ : Fruit transpiration (g.h<sup>-1</sup>)
- $\rho$ : Permeation coefficient of fruit surface to water vapour (cm.h<sup>-1</sup>)
- $M_w$ : Volum mass of water (kg.L<sup>-1</sup>)
- $R:$  gas constant (cm<sup>3</sup>.bar.mol<sup>-1</sup>.K<sup>-1</sup>)
- $T:$  Temperature ( $^{\circ}$ C)
- $A_f$ : Fruit surface (cm<sup>2</sup>)
- $H_f$ : relative humidity of air space in fruit
- $H_a$ : ambient humidity

What is a parameter ?

- Parameters can be estimated through multiple ways:  $\bullet$ 
	- Scientific litterature  $\bullet$
	- Experimentation  $\bullet$
	- Coworkers expertise  $\bullet$
- Parameters gather many informations, some of them are considered as genotypic or specific. For example, • parameters governing plant architecture (leaf angle, internode length, etc.).
- In crop modelling, the difference between genotypic parameters and parameters that are constant among all • cultivar of a crop is widely used.

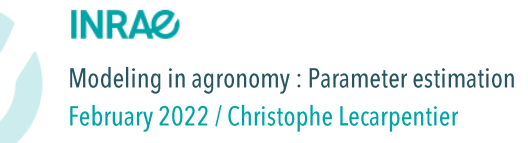

What is a parameter ?

### **WALTer model**

 $L_n^l = (a \times n + b)^2$  $H = \sum$  $\sum_{n=1}^{n_{max}}$  $L^I_n$ 

- Modifications of the values of a and b parameters •
- **Creation of two populations of plants** •
	- Small plants (red ears)  $\bullet$
	- •<br>• Tall plants (yellow ears)  $\bullet$

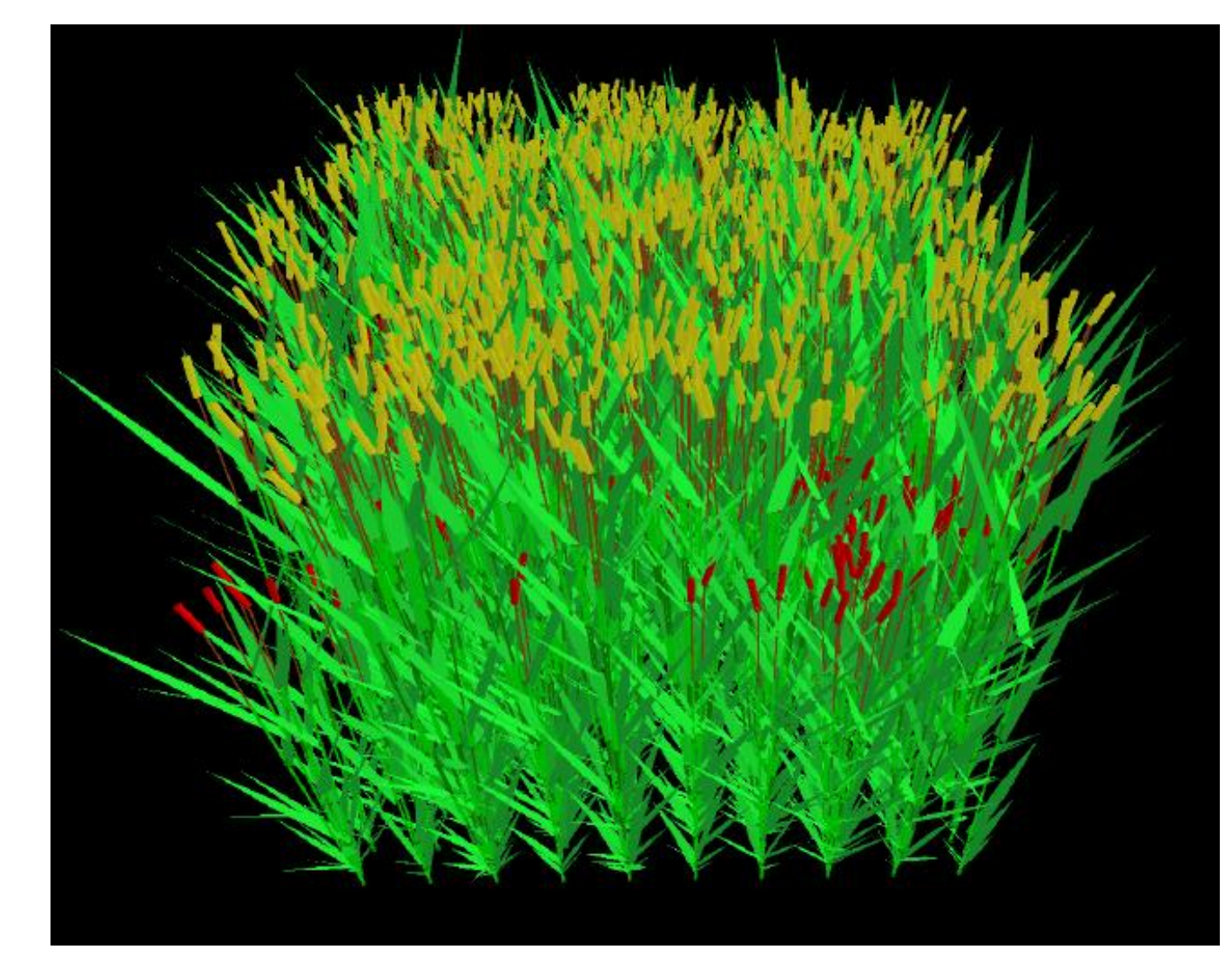

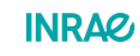

What is a parameter ?

### **ArchiSimple model**

- **Dmin**: Minimal diameter
- **Dmax**: Maximal diameter
- **DlDm**: Hierarchy slope
- **IBD**: Inter-Branch Distance
- **VarD**: Variation of diameter
- **ELT**: Elongation rate per diameter
- **Tgravi**: gravitropism of root system
- Igravi : gravitropism of root system
- **DelBEI** : Delay Before root Elongation

Defining contrasting architecture just using different values of parameters sets

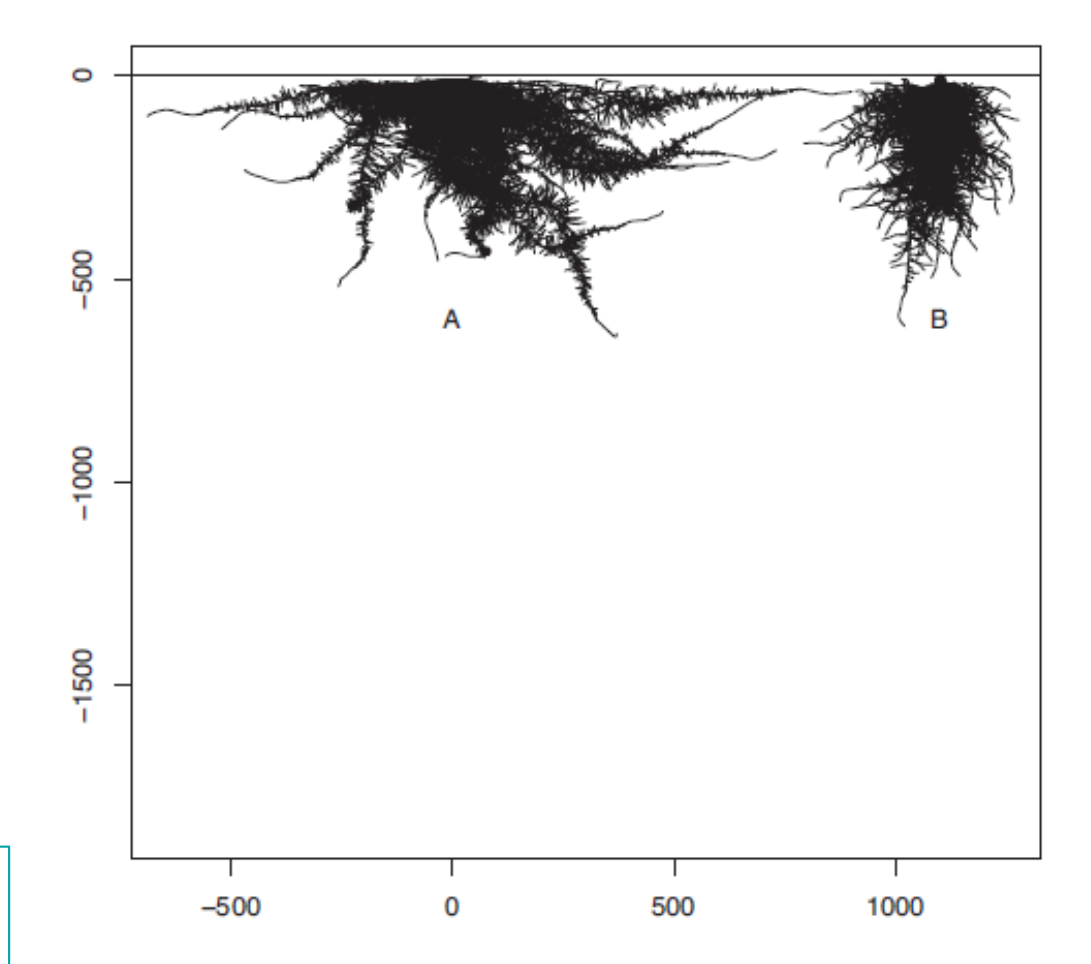

Fig. 5. Two different types of root systems simulated at day 50, illustrating Musa (A) and Pisum sativum (B). Depth is expressed in mm.

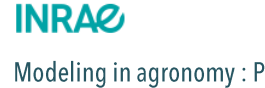

Modeling in agronomy: Parameter estimation February 2022 / Christophe Lecarpentier

What is a parameter ?

- The influence of parameter values is huge and is generally quantified by a sensitivity analysis
- It is important to put effort on the estimations of accurate values for each parameters
	- Important to use a model for predictive simulations or for simulations that aim at enhancing our • understanding of crop systems

Accurate equations and concepts are not enough to use properly a model. We also need accurate values of parameters

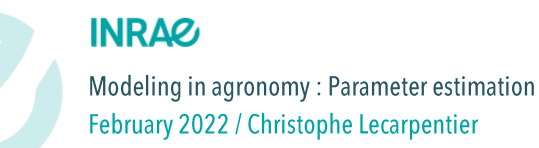

# What is model calibration ?

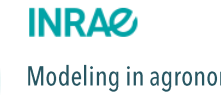

Modeling in agronomy: Parameter estimation February 2022 / Christophe Lecarpentier
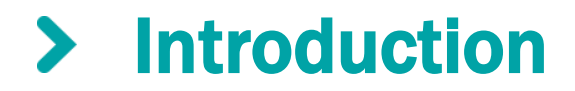

What is model calibration ?

« Model calibration is to adjust influential model parameters [...] within their reasonable ranges so that the modeling results [...] are comparable with observed data. »

Wang, Kemanian and Williams (2011)

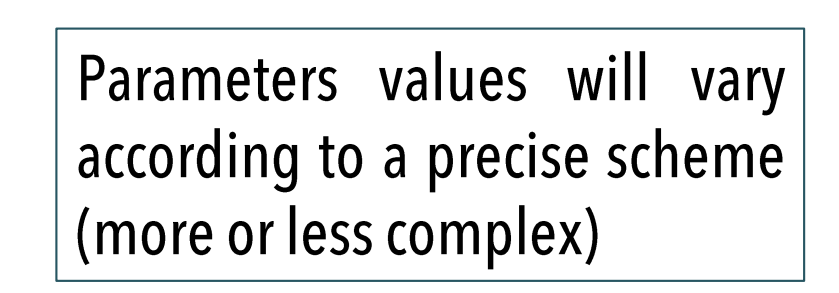

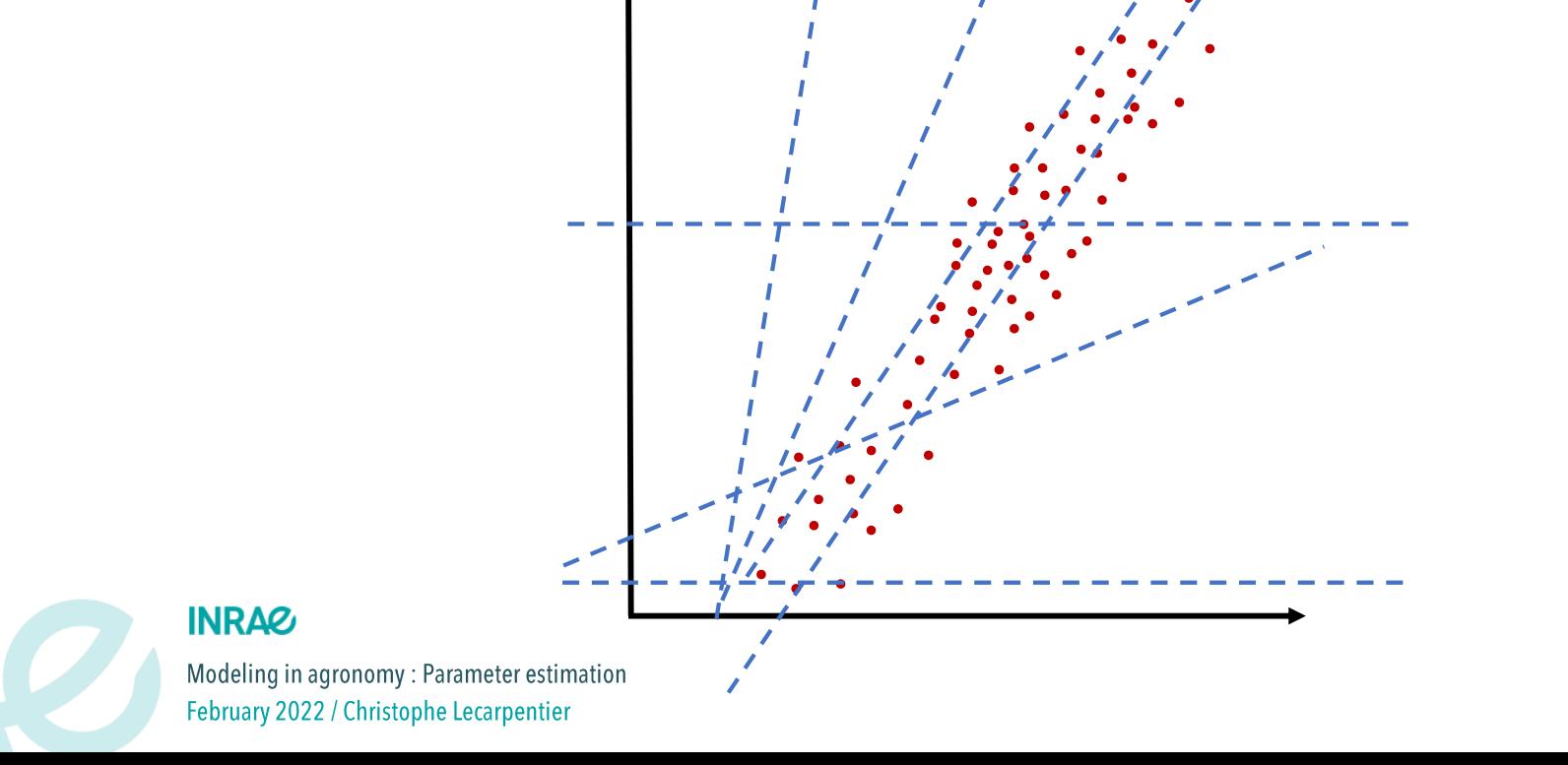

## Introduction

What is model calibration ?

- Parameters values will vary according to a precise scheme (more or less complex)  $\bullet$
- The aim is to optimise the predictions made by our model (the closest as possible to observed datas)  $\bullet$
- Usually the calibration is taking place on integrative outputs of the model (if we have experimental  $\bullet$ data to confront our simulations with)
	- Integrative output variable : results of several processes that takes place in the model and •actions of the environments

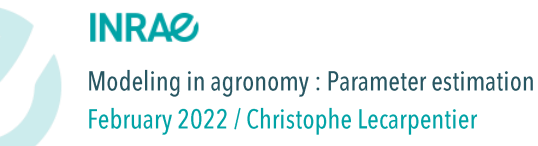

# Why do we need to calibrate a model ?

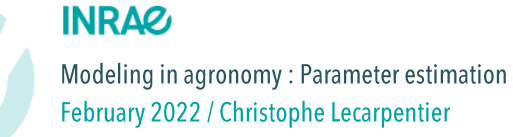

## Introduction

Why do we need to calibrate a model ?

- Values of most parameters in models of ecology or environmental science are not well known in bibliography, so we need to estimate them numerically
- However some parameters are very specific and have no biological reality, so we need to estimate  $\bullet$ them numerically
- Models are simplifications of « real life ». Due to these approximations, parameter values may be • different real experimental values.
- Genotypic or specific values represent average values of a whole group and not an individual value.  $\bullet$ parameter values may be different real experimental values

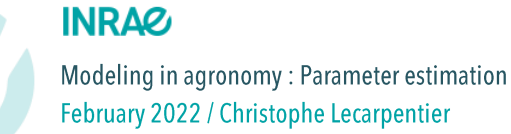

# How do we calibrate a model ?

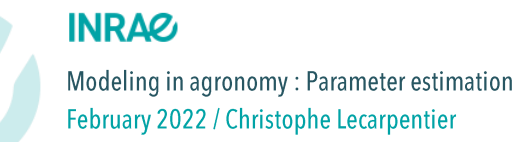

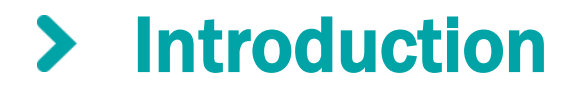

How to calibrate ?

Estimate the parameters of a simple function

Estimate some parameters of a systemic model

Run the entire model on a precise simulation scheme

#### **INRAG**

Modeling in agronomy: Parameter estimation February 2022 / Christophe Lecarpentier

*using Least Square Method or Likeli-hood Method*

# **INRAZ**

# Estimate the parameters of a simple function

Calibration using Ordinary Least Square method

#### Estimate the parameters of a simple function  $\blacktriangleright$

Steps for parameters estimation (using R)

Estimate parameters that minimize as much as possible the error of prediction.

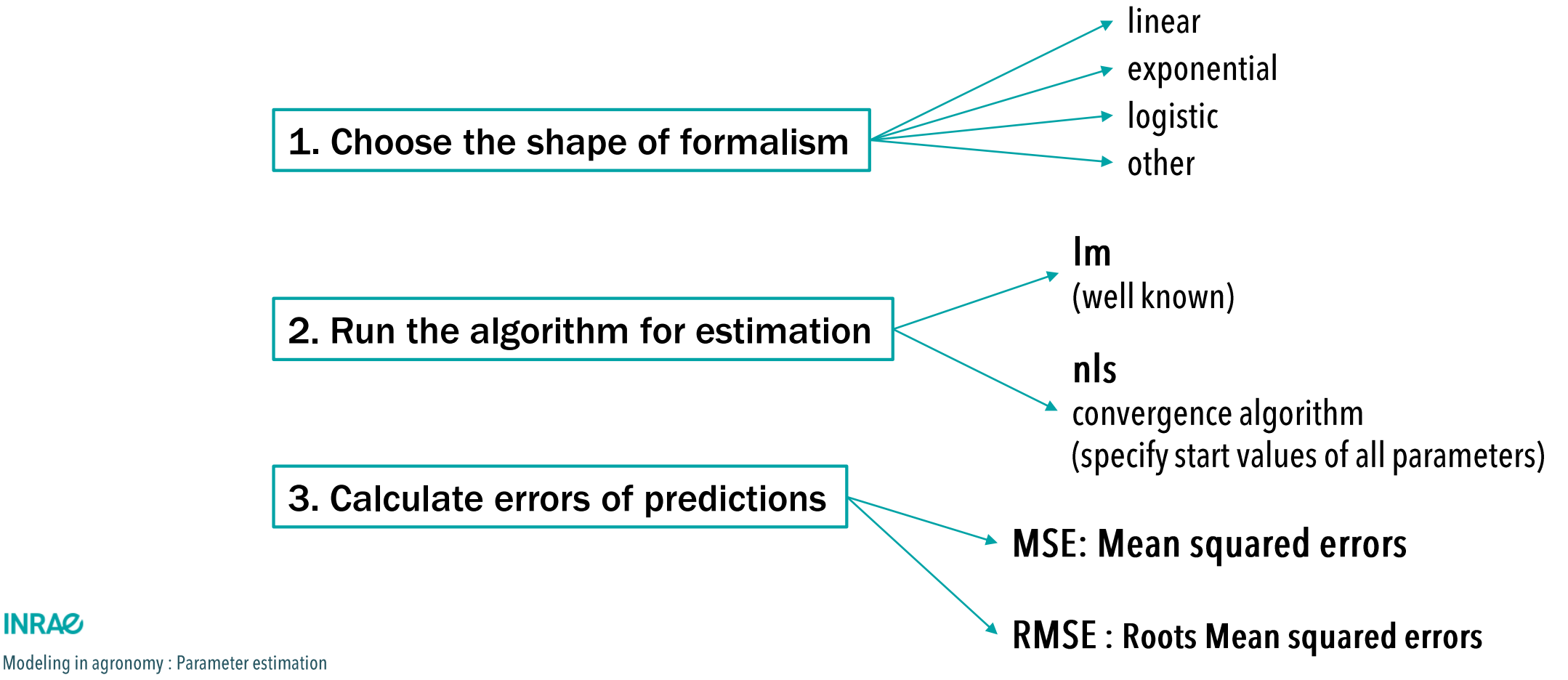

**INRAZ** 

#### Estimate the parameters of a simple function  $\blacktriangleright$

Estimation by Ordinary Least Square method

Errors of predictions are usually estimated as sum of squared errors

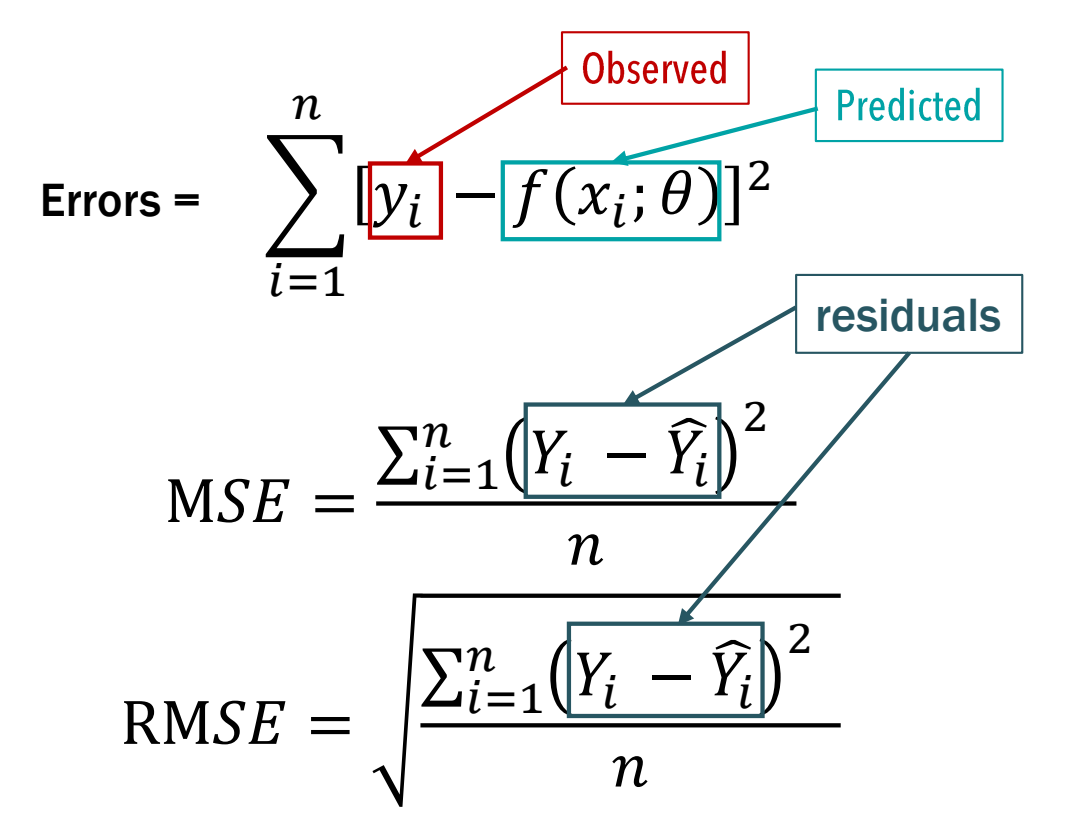

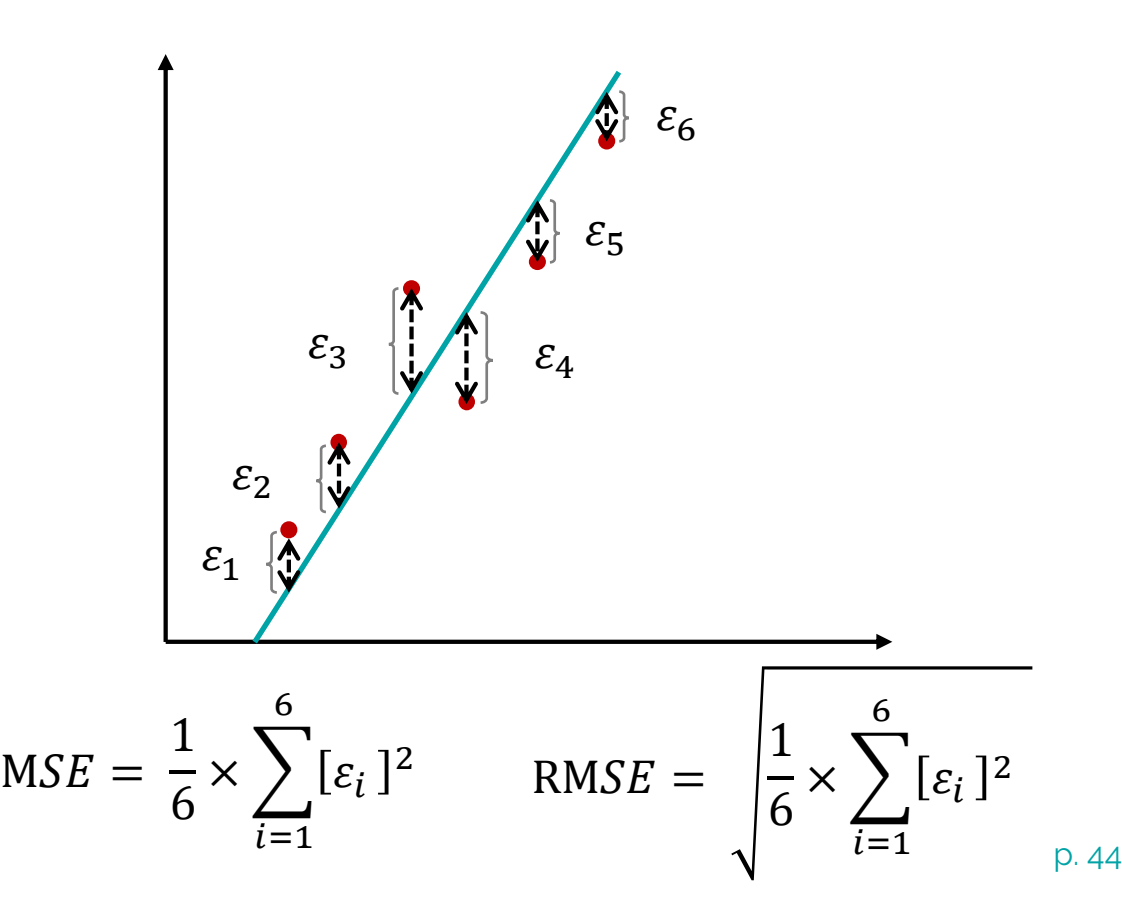

Modeling in agronomy: Parameter estimation February 2022 / Christophe Lecarpentier

**INRAG** 

#### Estimate the parameters of a simple function ≻

Estimation by Ordinary Least Square method

Example 1:

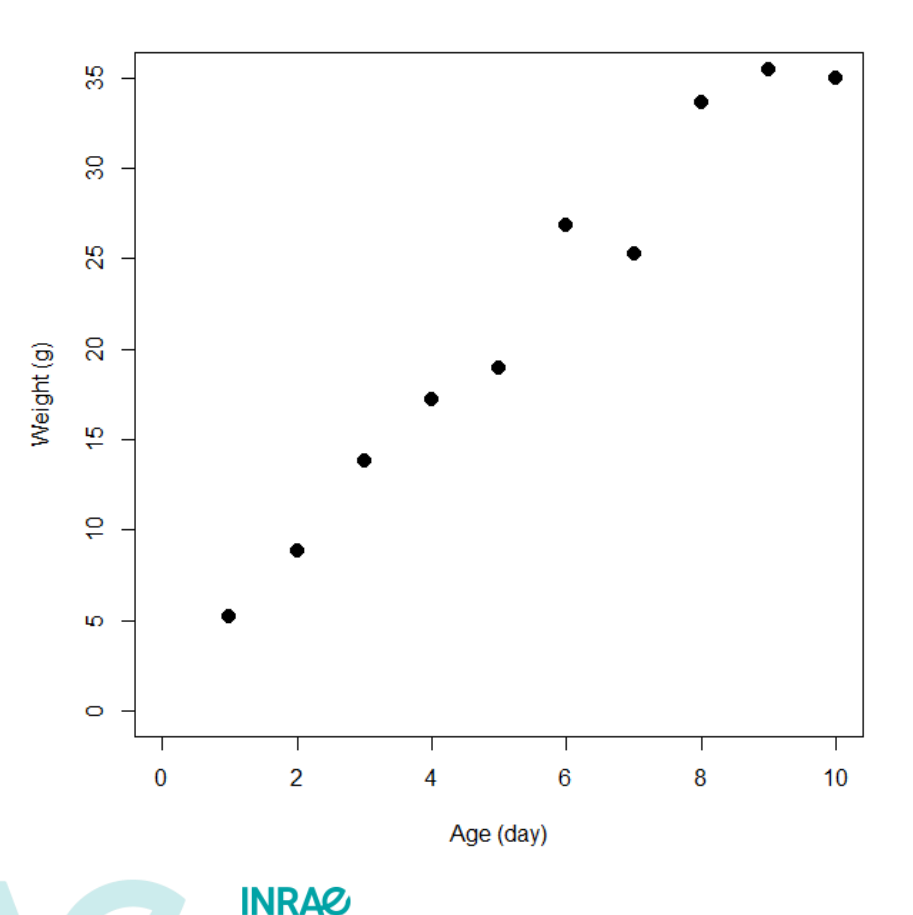

- Choose the shape of your function  $\longrightarrow$  linear 1.
- Formalise the relation through an equation  $2.$

 $Weight = a \times Age + b$ 

Run R algorithm dedicated to linear functions  $3.$ 

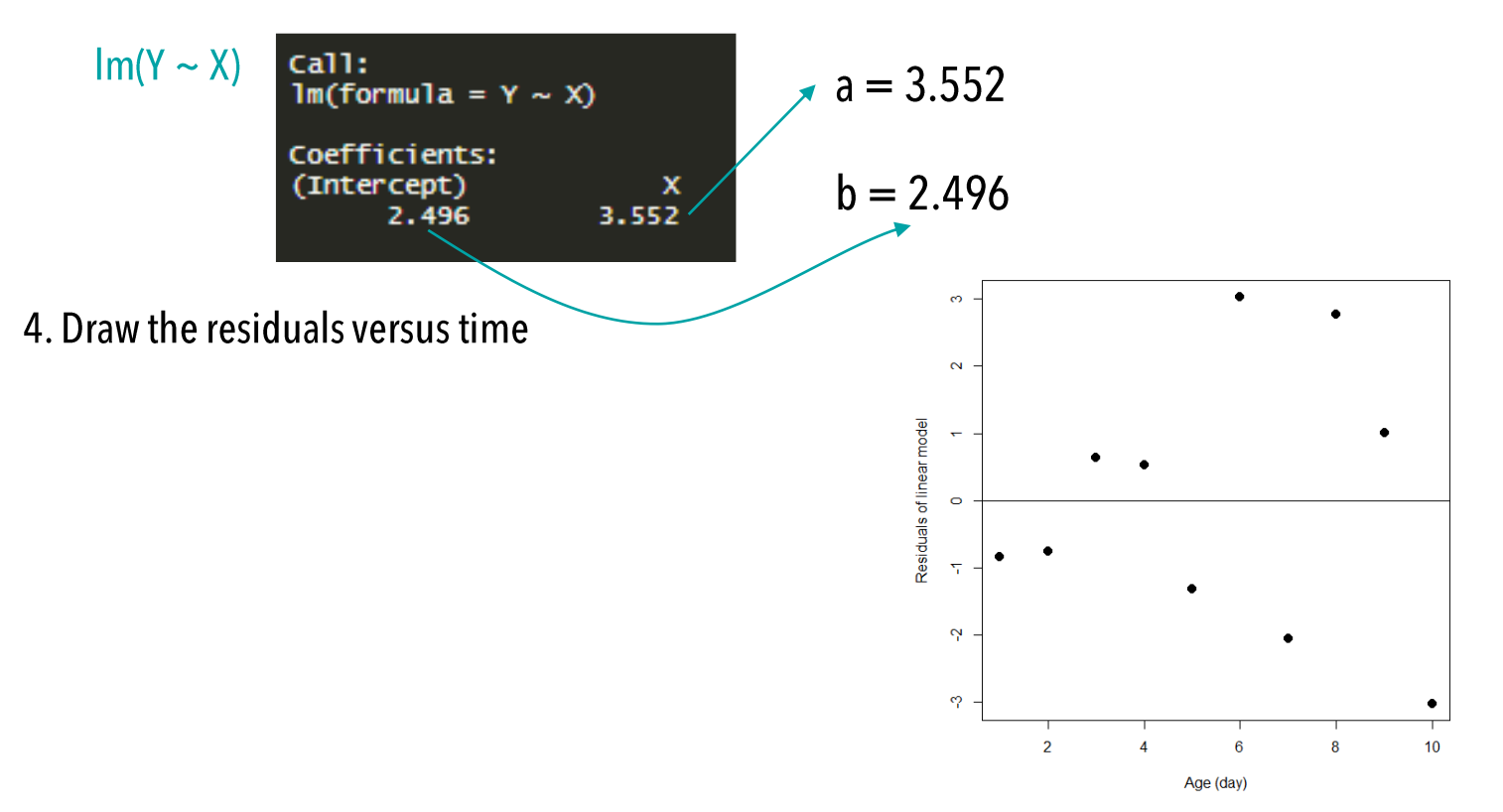

Modeling in agronomy: Parameter estimation February 2022 / Christophe Lecarpentier

#### Estimate the parameters of a simple function  $\blacktriangleright$

Estimation by Ordinary Least Square method

Example 1:

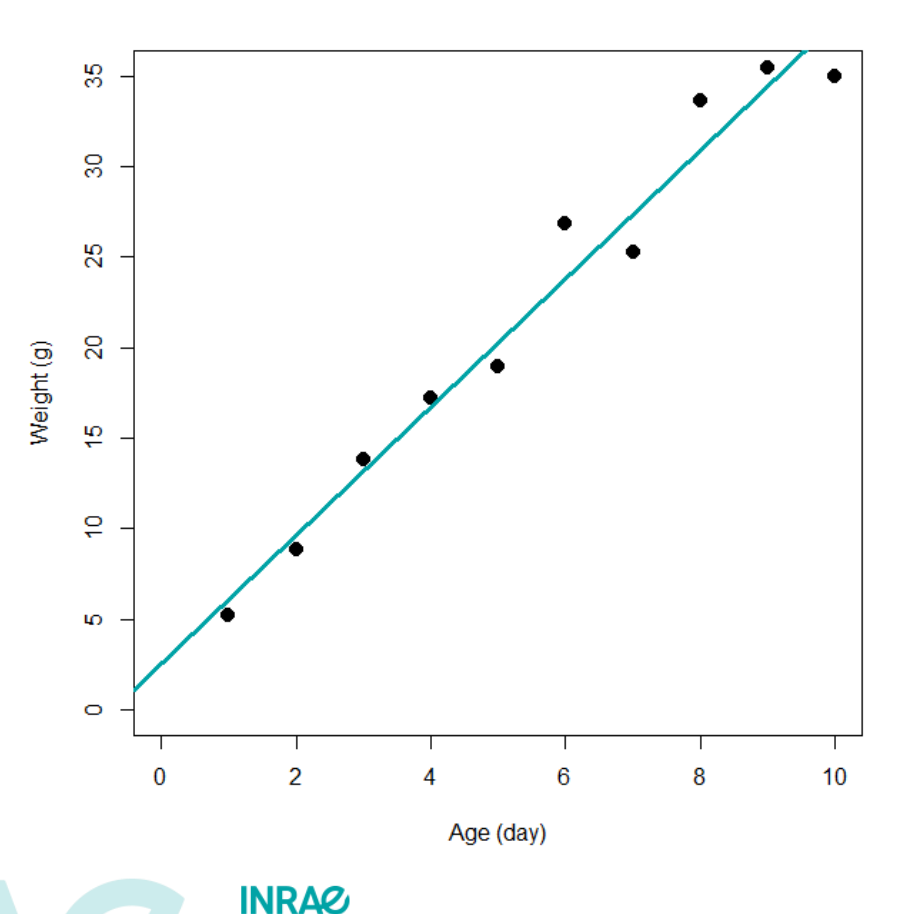

Modeling in agronomy: Parameter estimation

February 2022 / Christophe Lecarpentier

- Choose the shape of your function  $\longrightarrow$  linear 1.
- Formalise the relation through an equation  $2.$

 $Weight = a \times Age + b$ 

Run R algorithm dedicated to linear functions 3.

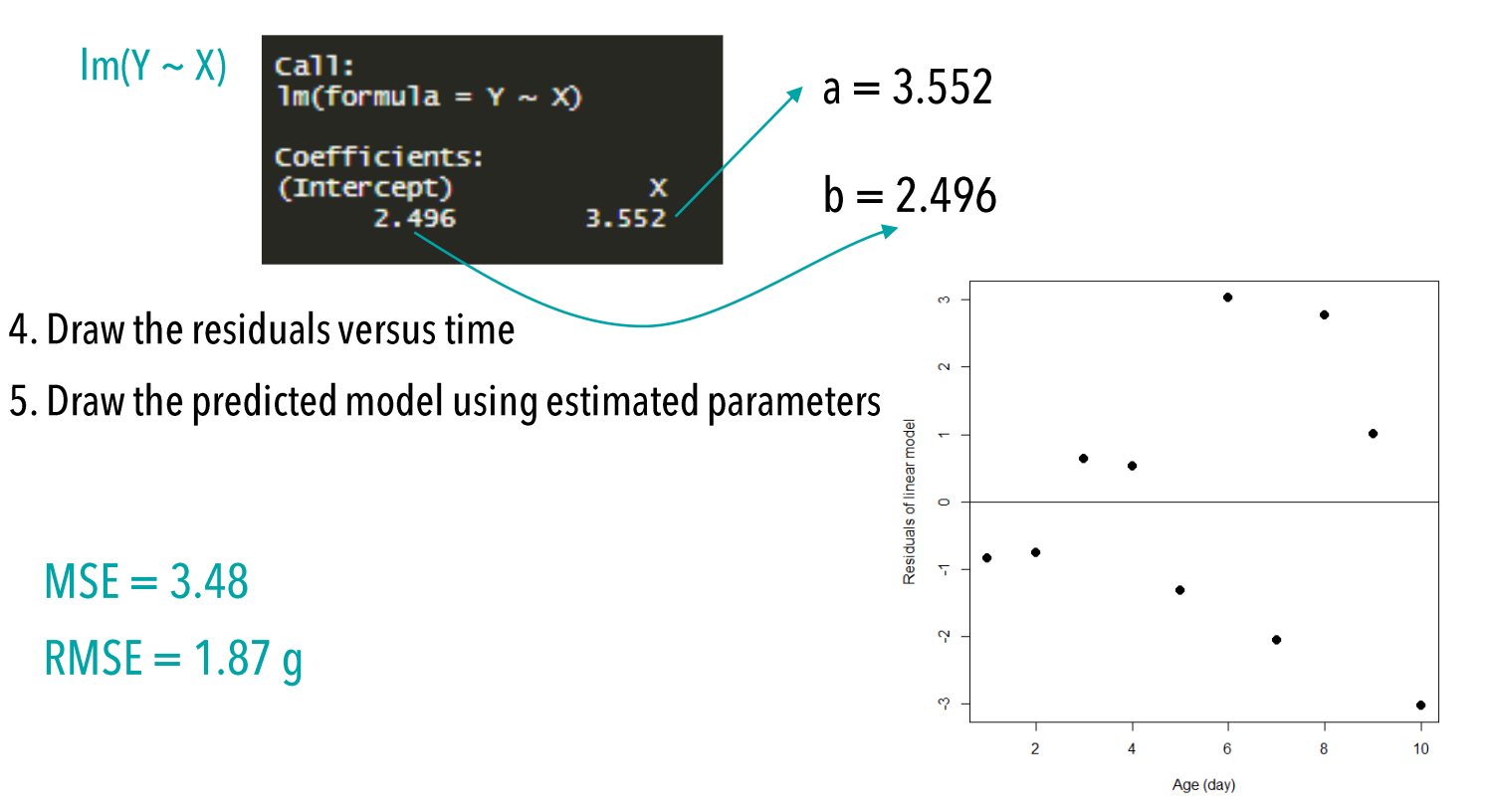

#### Estimate the parameters of a simple function  $\blacktriangleright$

Estimation by Ordinary Least Square method

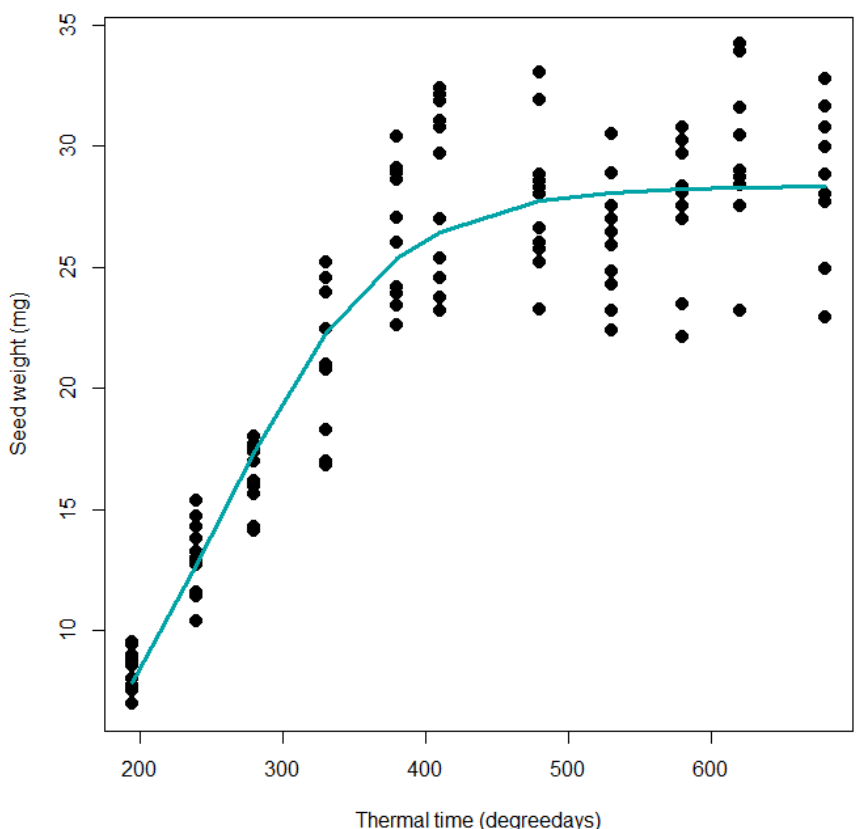

- **Example 2:** Note that the shape of your function  $\longrightarrow$  logistic and the shape of your function  $\longrightarrow$  logistic
	- Formalise the relation through an equation  $2.$

$$
Weight = \frac{W}{1 + e^{B-C \times ThermalTime}}
$$

3. Run R algorithm dedicated to linear functions

nls(Weight ~ W/(1+exp(B-C\*ThermalTime)), start = list(W=30, B = 5, C = 0.02)

```
Nonlinear regression model
  model: Weight \sim W/(1 + \exp(B - C \cdot \text{ThermalTime}))data: seed
          4.22364
                    0.01673
28.35090
 residual sum-of-squares: 957.9
```
4. Draw the residuals versus time

5. Draw the predicted model using estimated parameters

 $MSE = 95.78$  $RMSE = 9.78$  mg

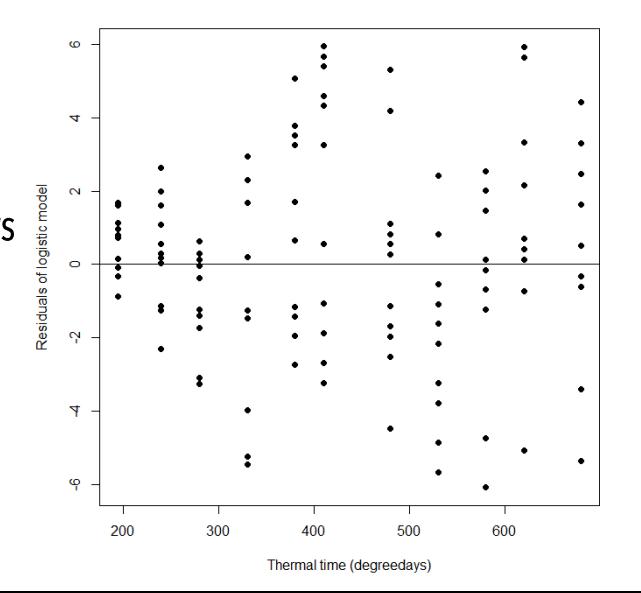

**INRAG** 

Modeling in agronomy: Parameter estimation February 2022 / Christophe Lecarpentier

# **INRAZ**

# Estimate the parameters of a complex model

Calibration using Ordinary Least Square method

## Presentation of the maize crop model

Dynamic crop model of maize that simulated the development of a maize crop

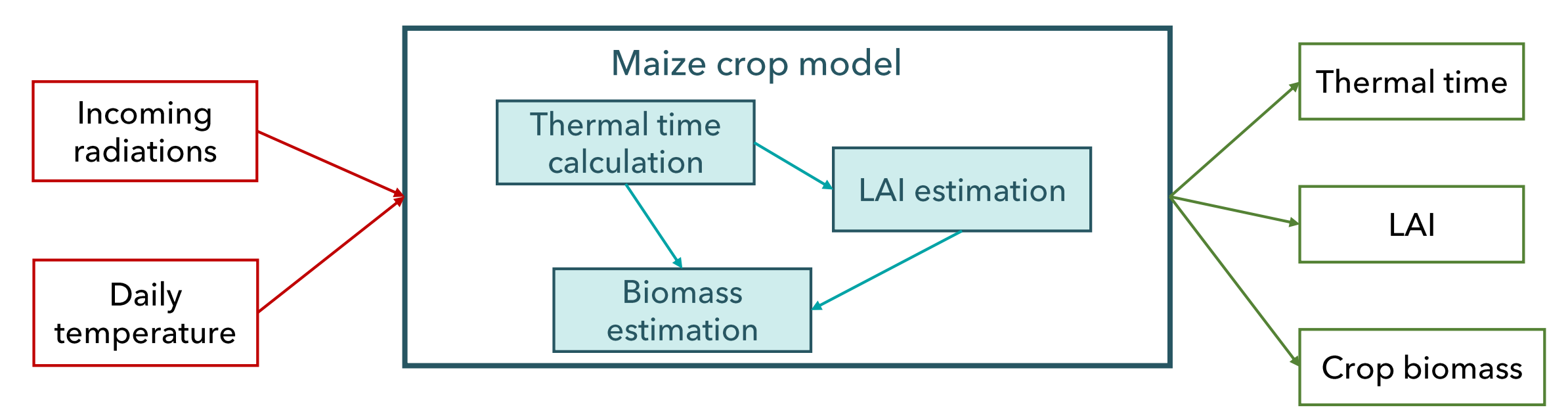

 $TT_{day+1} = TT_{day} + \Delta TT_{day}$  $B_{day+1} = B_{day} + \Delta B_{day}$  $LAI_{day+1} = LAI_{day} + \Delta LAI_{day}$ 

#### **INRAZ**

Modeling in agronomy: Parameter estimation February 2022 / Christophe Lecarpentier

Integration of many key concepts that are used in many crop models

- Daily time step  $\bullet$
- Calculation of a increment each day (thermal time, biomass and LAI
- Crop growth is driven by thermal time

#### Estimate the parameters of a complex model ≻

### Presentation of the maize crop model

Dynamic crop model of maize that simulated the development of a maize crop

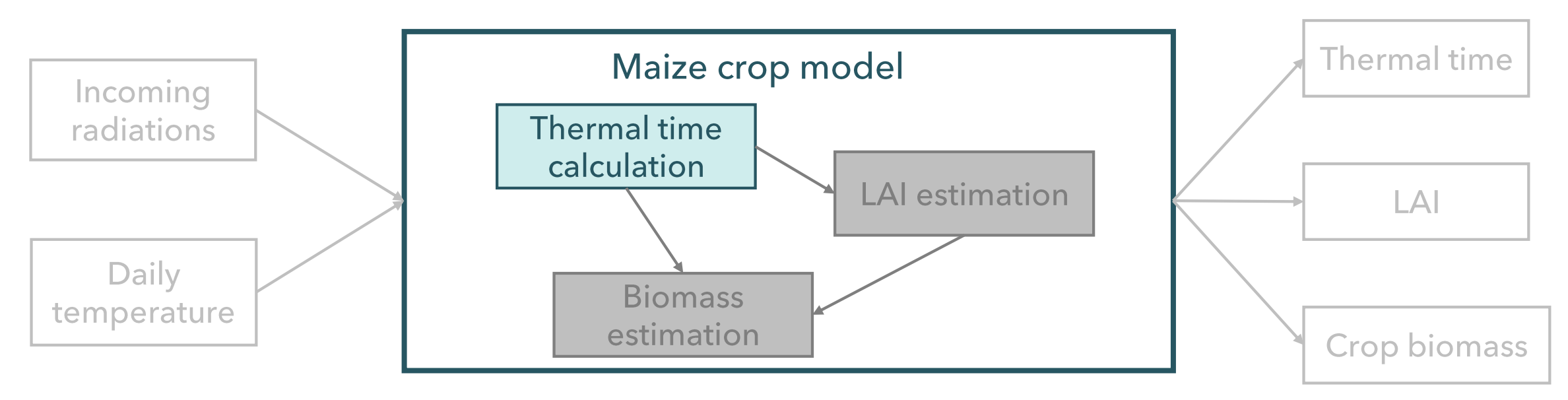

$$
\Delta TT_{day} = max \left( \frac{T_{day}^{min} + T_{day}^{max}}{2} - \boxed{T_{base}}; 0 \right)
$$

Thermal time increment is the difference between daily mean temperature and basis temperature

#### **INRAZ** Modeling in agronomy: Parameter estimation February 2022 / Christophe Lecarpentier

#### Estimate the parameters of a complex model ≻

## Presentation of the maize crop model

Dynamic crop model of maize that simulated the development of a maize crop

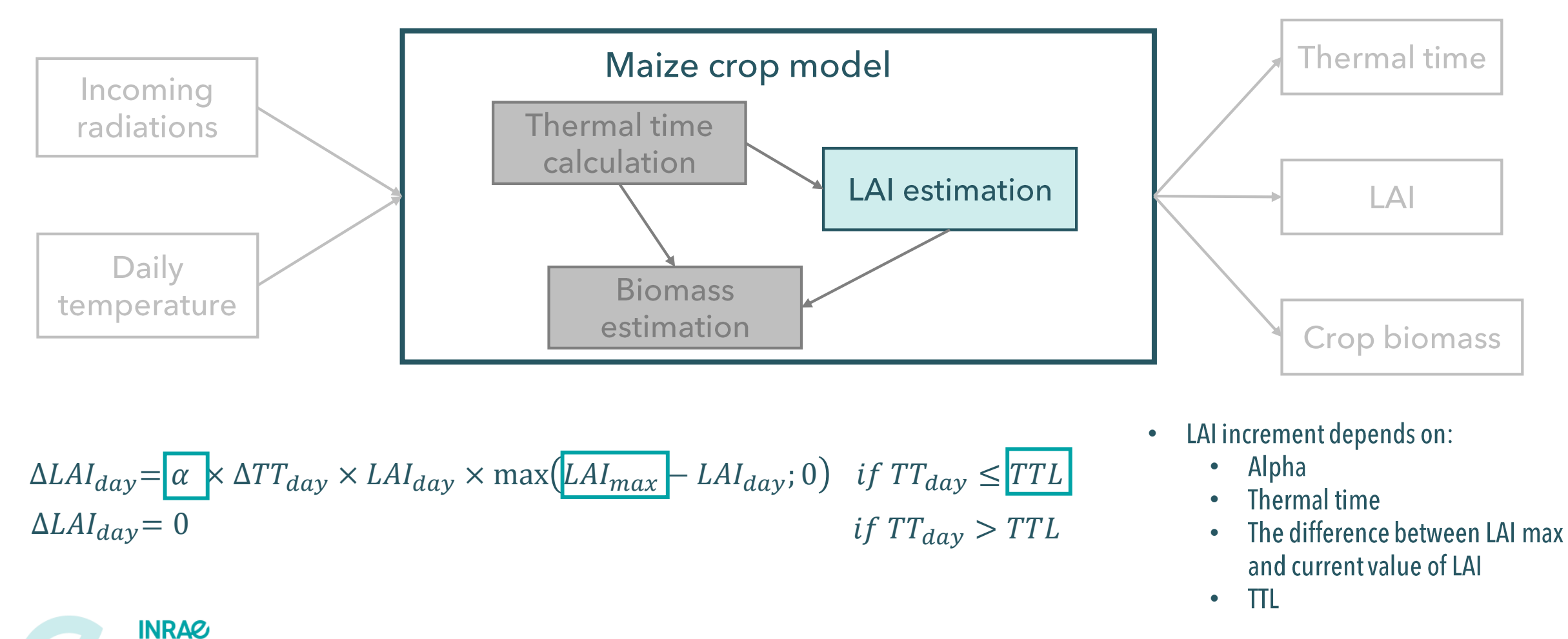

#### Modeling in agronomy: Parameter estimation February 2022 / Christophe Lecarpentier

#### Estimate the parameters of a complex model ≻

### Presentation of the maize crop model

Dynamic crop model of maize that simulated the development of a maize crop

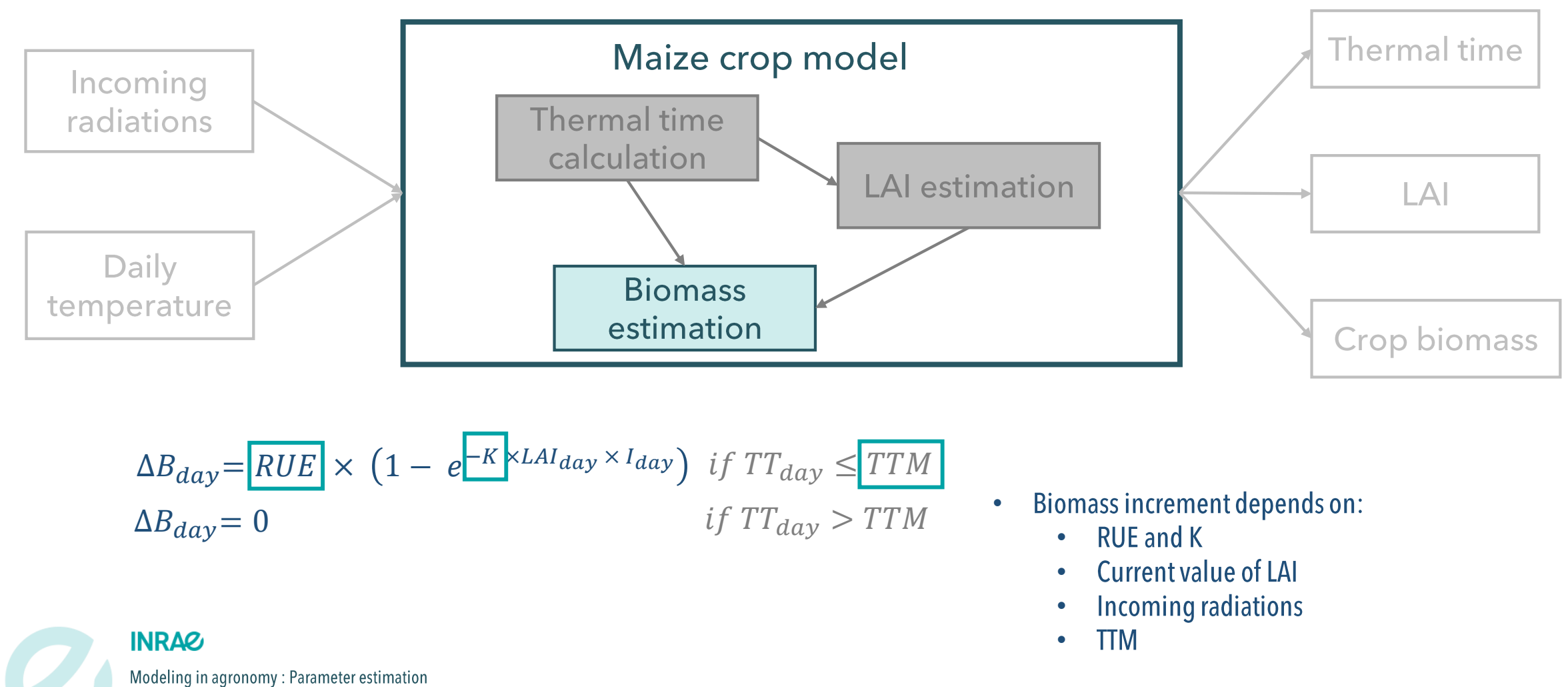

## Estimate the parameters of a complex model

Presentation of the maize crop model

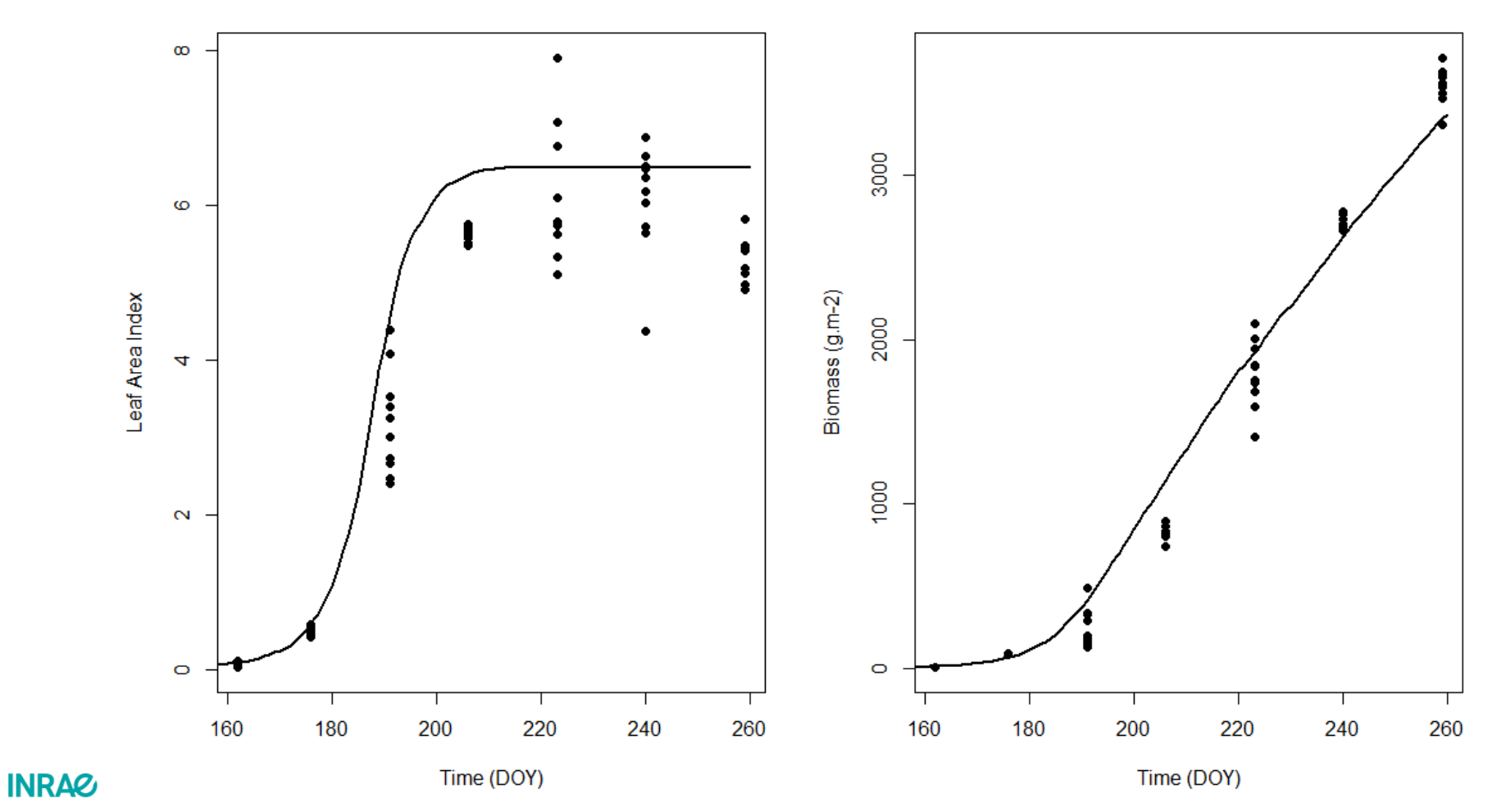

Modeling in agronomy: Parameter estimation February 2022 / Christophe Lecarpentier

Presentation of the maize crop model

Define values of parameters that produce predictions of LAI and Biomass close to experimental ones

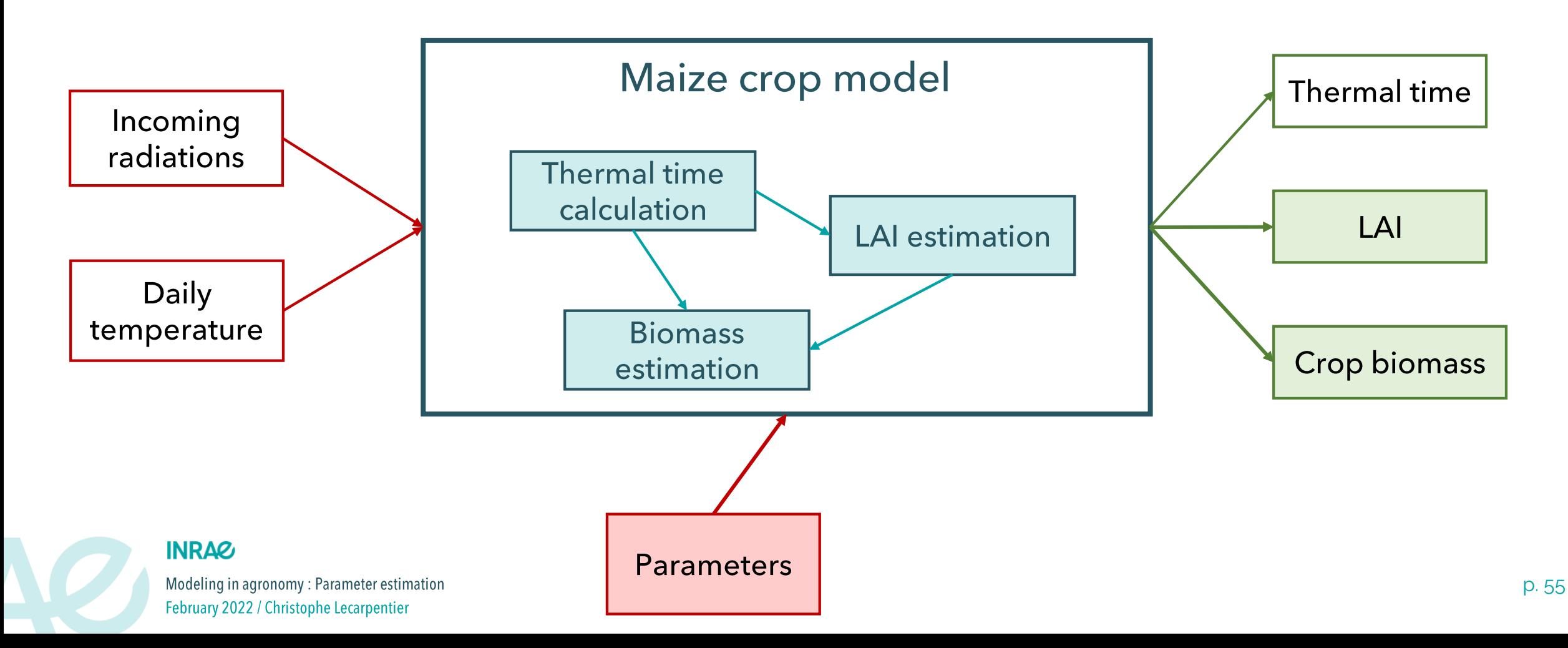

Steps to follow

- 1. Select which parameters to estimate
- 2. Design a simulation scheme
	- 1. Define range of variation of each parameters
	- 2. Define the shape of the scheme (regular grid, latin hyper cube)
- 3. Run n time the model
- 4. Calculate RMSE and/or MSE
- 5. Select the best parameter set

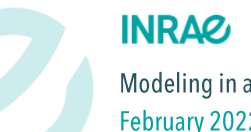

1 - Select which parameters to estimate

No sensitivity analysis. We need to determine which parameters to calibrate according to our knowledge and expertise

- **Thase**: Temperature below which the growth is stopeed  $(^{\circ}C)$ •
- **LAImax**: Maximum LAI that can be reached by the crop (no dim)  $\bullet$
- TTL: End of the increase of LAI (degreeday) •
- **TTM**: Maturity of the crop (*degreeday*)  $\bullet$
- RUE : Radiation Use efficiency (conversion of quen quantity of interception radiations to crop biomass  $(g.MJ<sup>1</sup>)$ •
- $K:$  Extinction coefficient (no dim)  $\bullet$
- Alpha : parameter the relative rate of leaf area index increase for small values of leaf area index (*degreeday<sup>1</sup>*)  $\bullet$

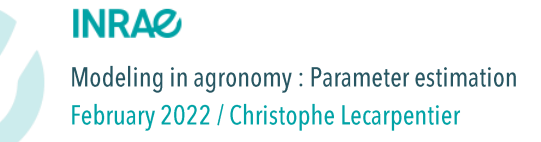

1 - Select which parameters to estimate

No sensitivity analysis. We need to determine which parameters to calibrate according to our knowledge and expertise

- **Thase**: Temperature below which the growth is stopeed  $(^{\circ}C)$ •
- **LAImax**: Maximum LAI that can be reached by the crop (no dim)  $\bullet$
- TTL: End of the increase of LAI (degreeday) •
- **TTM**: Maturity of the crop (*degreeday*)  $\bullet$
- **RUE**: Radiation Use efficiency (conversion of quen quantity of interception radiations to crop biomass  $(g.MJ<sup>1</sup>)$  $\bullet$
- K: Extinction coefficient (no dim) •
- Alpha : parameter the relative rate of leaf area index increase for small values of leaf area index (degreeday<sup>1</sup>) •

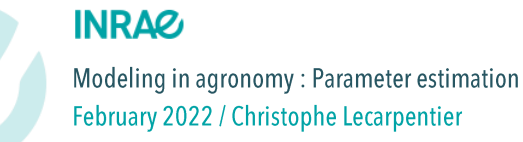

# Estimate the parameters of a complex model

2 – Design a relevant simulation scheme

Define range of variations of parameters

- RUE= A, range =  $[A<sub>min</sub>; A<sub>max</sub>]$
- If we have an idea of parameters value (coworker expertise, scientific litterature, etc.)
	- If you have no idea of the impact of the parameters  $\bullet$ 
		- Borders of range of variations :  $[0.5 \times \textit{BaseValue}$  ; 2  $\times \textit{BaseValue}]$   $\longrightarrow$  For the first try
		- Borders of range of variations :  $[0.75 \times BaseValue; 1.5 \times BaseValue] \longrightarrow$  If high impact
		- Borders of range of variations :  $[0.1 \times \textit{BaseValue}$  ;  $10 \times \textit{BaseValue}] \longrightarrow$  If low impact
	- If you have an idea of the impact of the parameters
		- Lucky you
- If we have no idea of parameters value •
	- Read scientific litterature or contact model developper •
	- Run with contrasting values : [0.01; 0.1; 1; 10; 100; 1000] •

#### **INRAZ**

Modeling in agronomy: Parameter estimation February 2022 / Christophe Lecarpentier

Use sensitivity analysis

2 – Design a relevant simulation scheme

Define the shape of the simulation scheme :

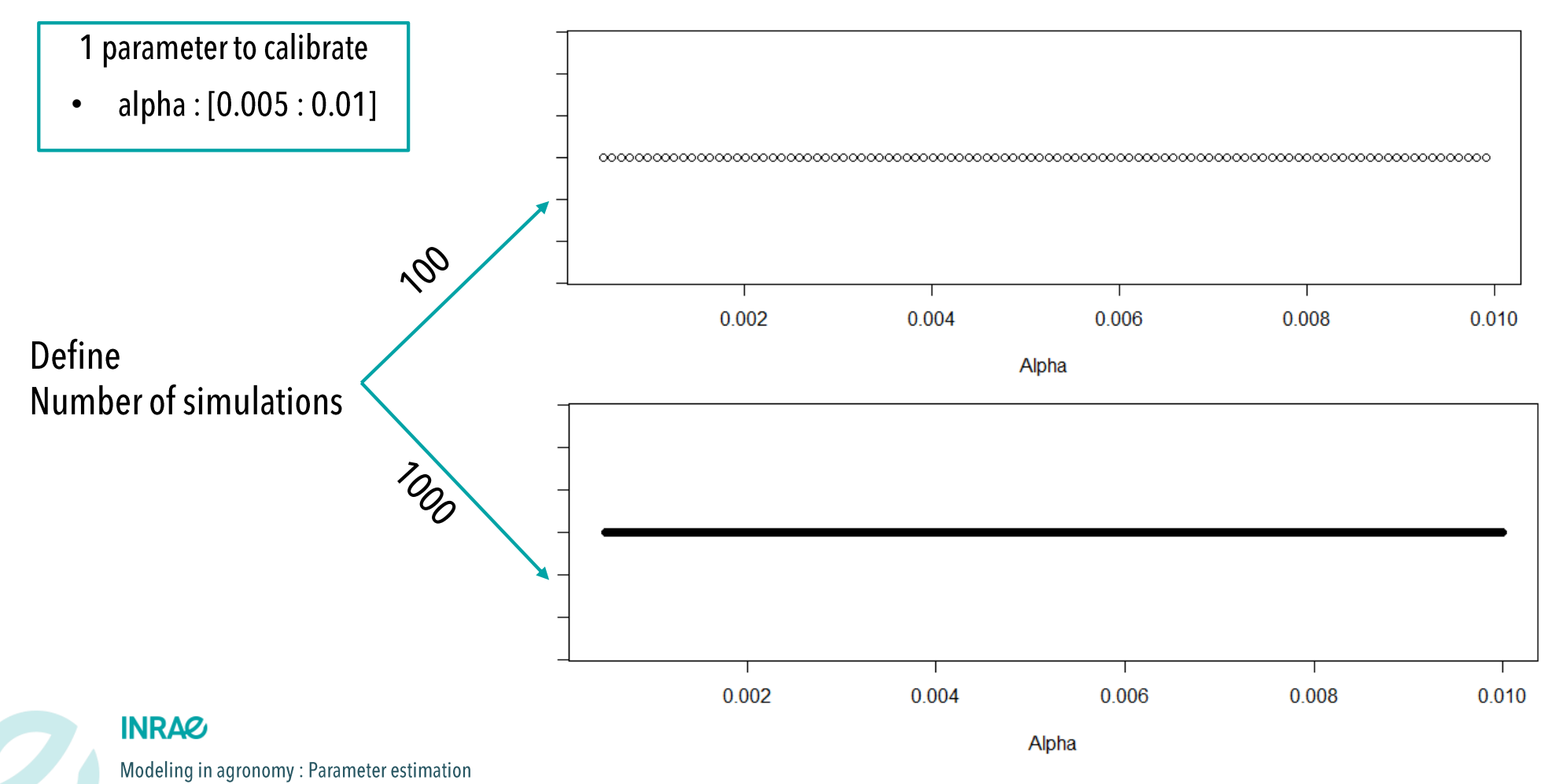

February 2022 / Christophe Lecarpentier

2 – Design a relevant simulation scheme

Define the shape of the simulation scheme :

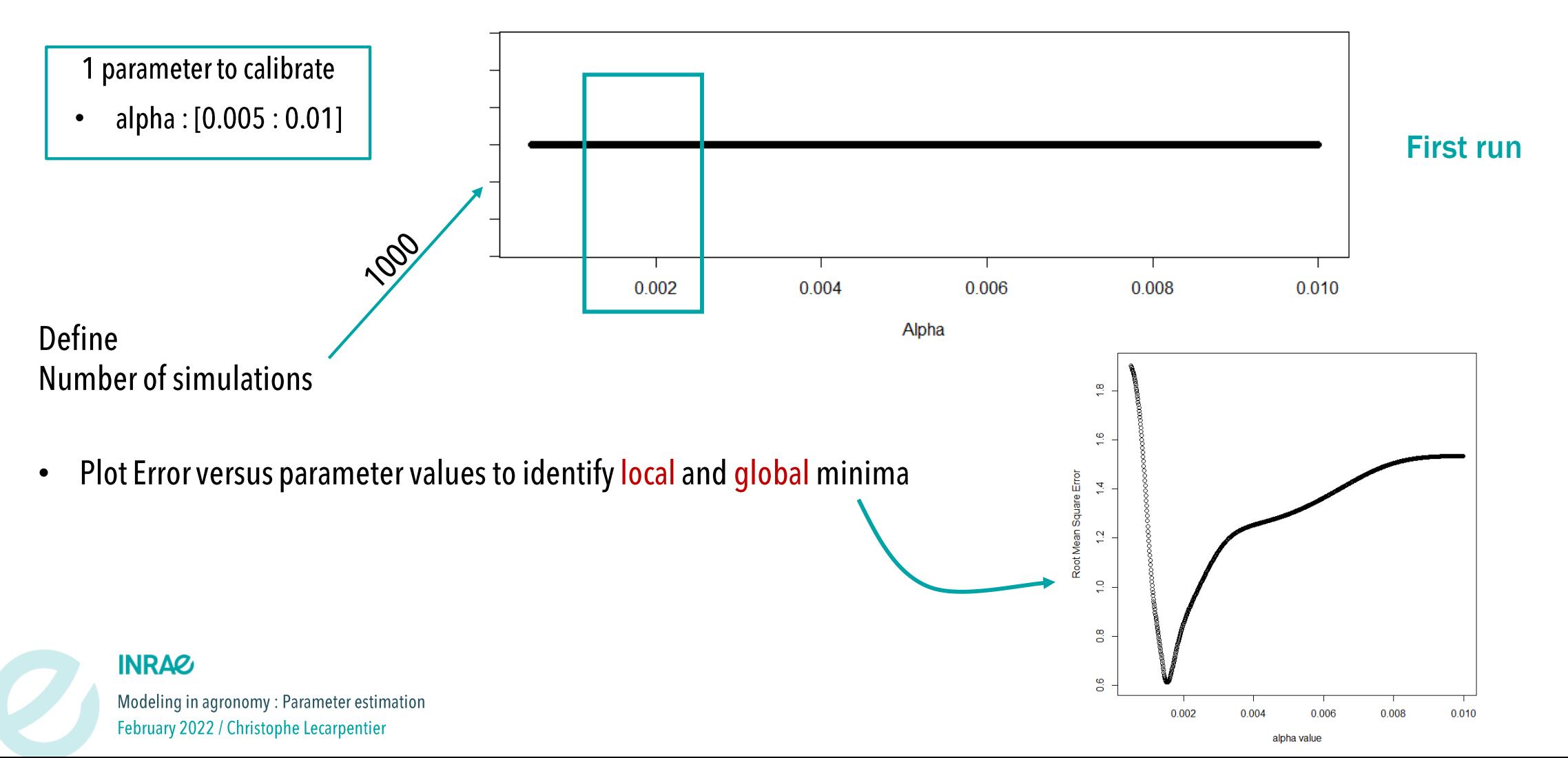

# Estimate the parameters of a complex model

2 – Design a relevant simulation scheme

Define the shape of the simulation scheme :

## Regular grid

**RUEs** 

- 20 values for each parameter
- 20<sup>p</sup> simulations for calibration (20, 400, 8000)
- Huge number of simulations for more than 2 parameters
- Redundancy of parameter values •

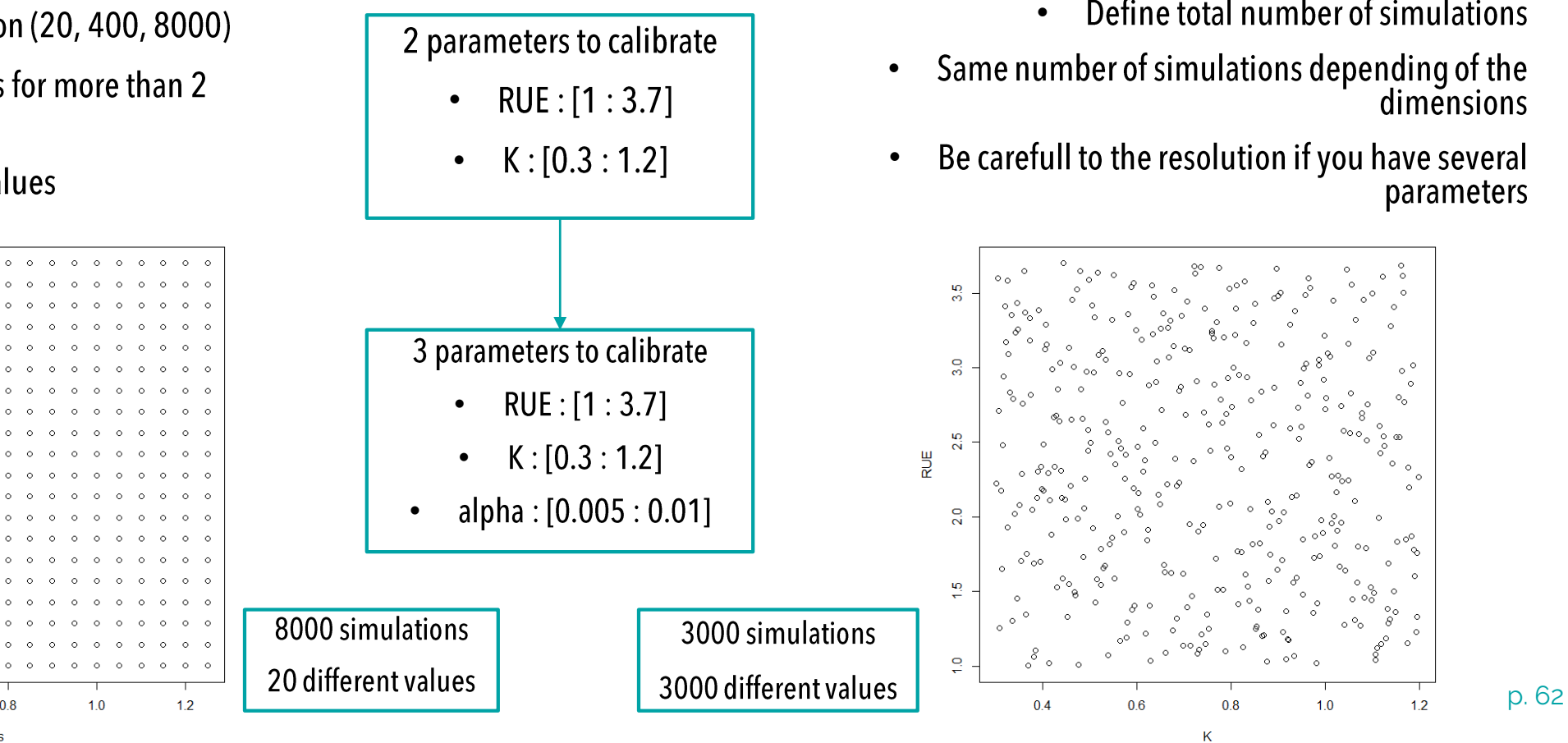

### Latin hypercube

- Random values within range for each parameter •
	- 1 parameter  $=$  1 dimension of the hypercube
- Better exploration of the space: maximin algorithm
	- Define total number of simulations
	- Same number of simulations depending of the dimensions
	- Be carefull to the resolution if you have several parameters

## 3 – Run n time the model

- **Essentially a programmation step**  $\bullet$
- Use a wrapper to run automatically (in batch) n times the model  $\bullet$
- Construct a « parameter matrix »  $\bullet$

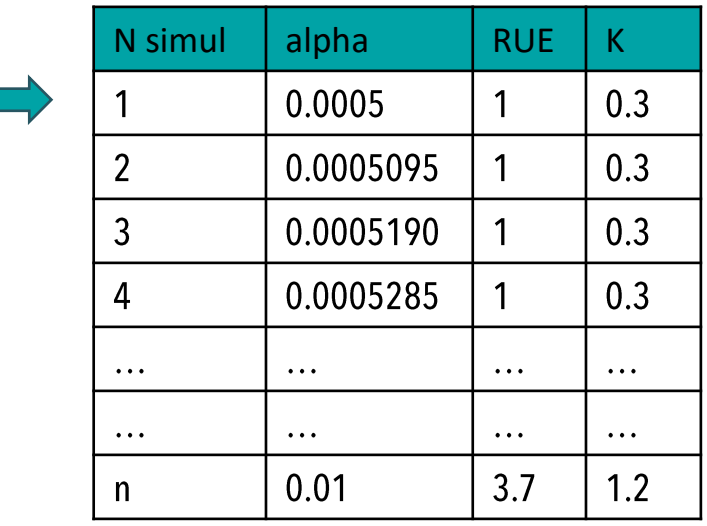

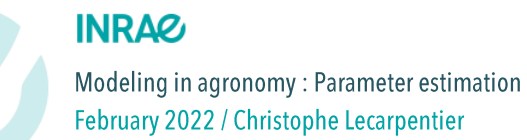

## 3 – Run n time the model

- **Essentially a programmation step**  $\bullet$
- Use a wrapper to run automatically (in batch) n times the model  $\bullet$
- Construct a « parameter matrix »  $\bullet$

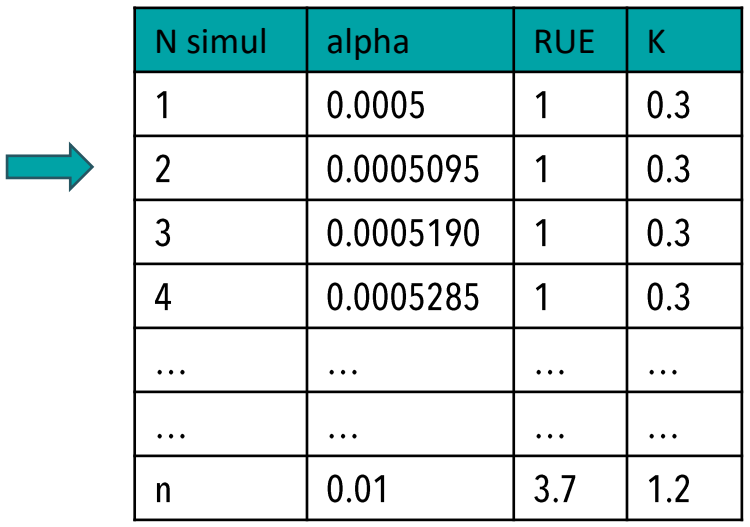

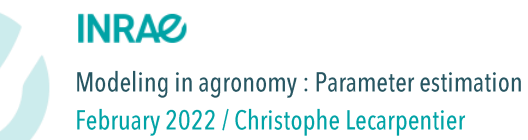

## 3 – Run n time the model

- **Essentially a programmation step**  $\bullet$
- Use a wrapper to run automatically (in batch) n times the model  $\bullet$
- Construct a « parameter matrix »  $\bullet$

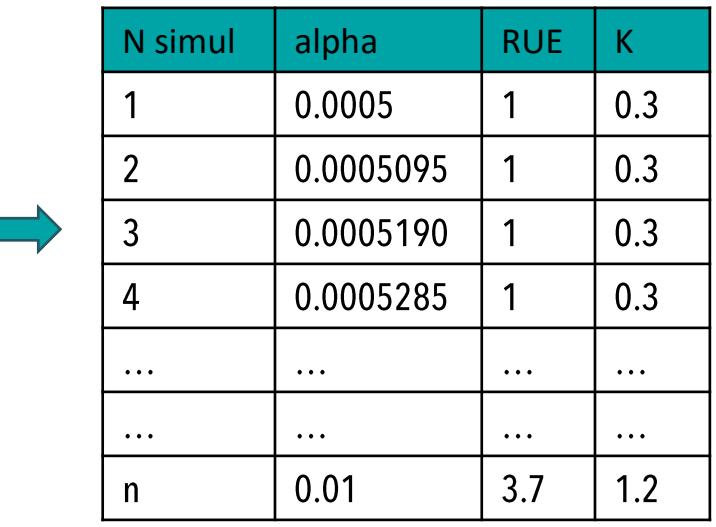

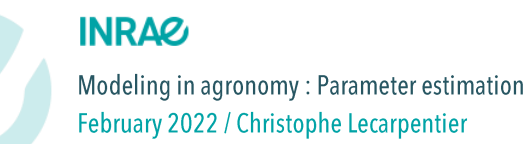

## 3 – Run n time the model

- **Essentially a programmation step**  $\bullet$
- Use a wrapper to run automatically (in batch) n times the model •
- Construct a « parameter matrix »  $\bullet$

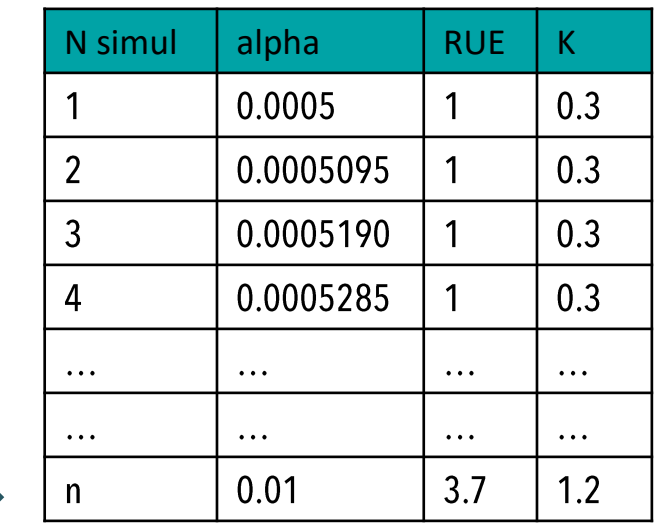

Create a loop to run n times the model  $\bullet$ 

#### **INRAG**

Modeling in agronomy: Parameter estimation February 2022 / Christophe Lecarpentier

## Estimate the parameters of a complex model

4 – Evaluate Parametrisation: calculate indicators (MSE, RMSE, etc.)

### Several estimators of goodness of fit

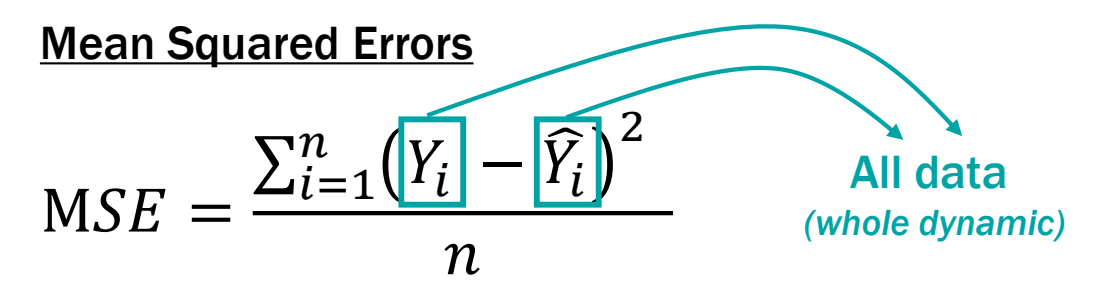

- Average of the squared differences between predictions and observations •
- Sensitive to outlyers (few simulations that are far from observations) •

### Root Mean Squared Errors

 $RMSE = \sqrt{MSE}$ 

• Same unit than Y

#### **INRAZ**

Modeling in agronomy: Parameter estimation February 2022 / Christophe Lecarpentier

**Relative Root Mean Squared Errors**

\n
$$
RRMSE = \frac{RMSE}{\overline{Y}}
$$

- **Dimensionless**
- Error as a fraction of the average value
- Relevant to compare errors based on different datasets

#### Model Efficiency

$$
EF = 1 - \frac{\sum_{i=1}^{n} (Y_i - \widehat{Y}_i)^2}{\sum_{i=1}^{n} (Y_i - \overline{Y}_i)^2}
$$

- $EF = 1$ : Perfect model
- • $EF = 0$ : Not a good model. The prediction is not better than the average value (no explanation of the variability) p. 67

4 – Evaluate Parametrisation: calculate MSE, RMSE, etc.

Example of two simulations

Calculate RMSE for each output variable (RMSE\_Biomass, RMSE\_LAI) •

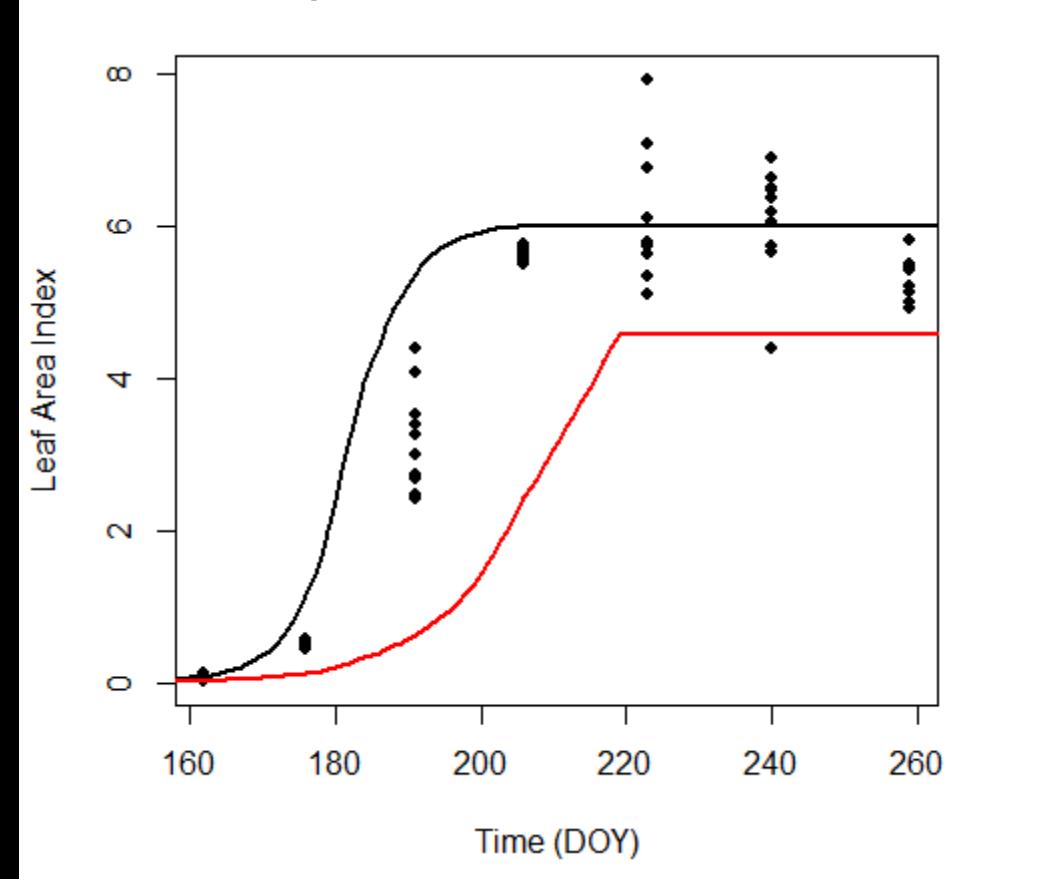

$$
MSE = \frac{\sum_{i=1}^{n} (Y_i - \widehat{Y}_i)^2}{n}
$$
RMSE =  $\sqrt{MSE}$   
MSE = 1.056 MSE = 3.383  
RMSE = 1.028 RMSE = 1.839  
RRMSE = 0.267 RRMSE = 0.478

 $EF = 0.82$   $EF = 0.44$ 

#### **INRAG**

Modeling in agronomy: Parameter estimation February 2022 / Christophe Lecarpentier

## 3 – Run n time the model

- Calculate indicators previously calculated for each simulation for each variables •
- Add them to the « parameter matrix »  $\bullet$

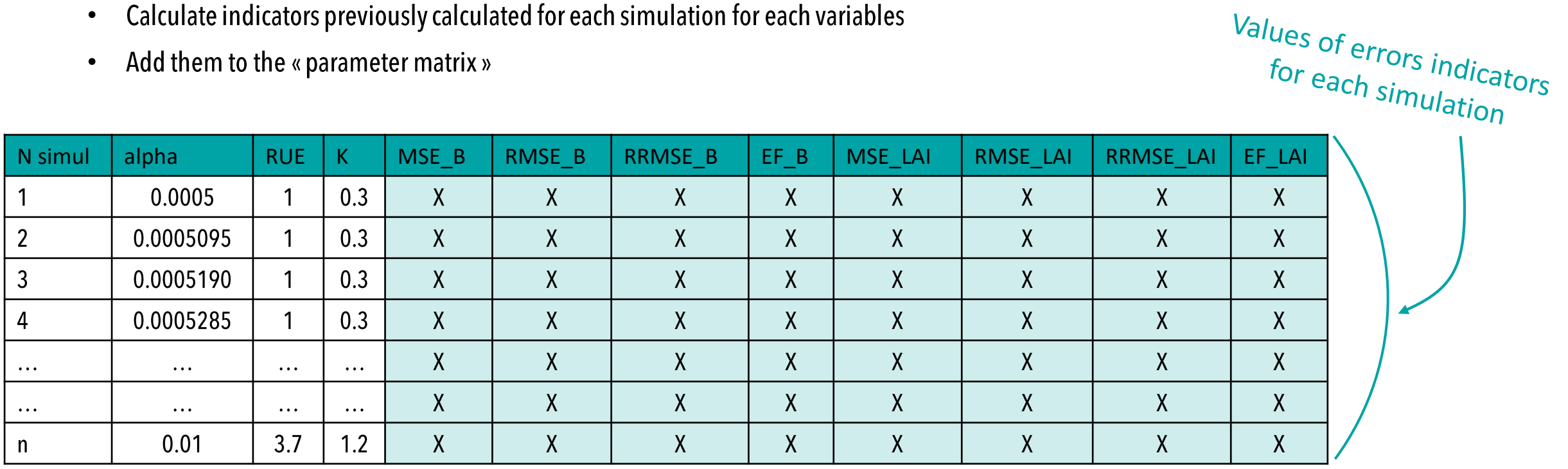

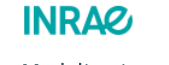

Modeling in agronomy: Parameter estimation February 2022 / Christophe Lecarpentier

4 – Evaluate Parametrisation: visual evaluation

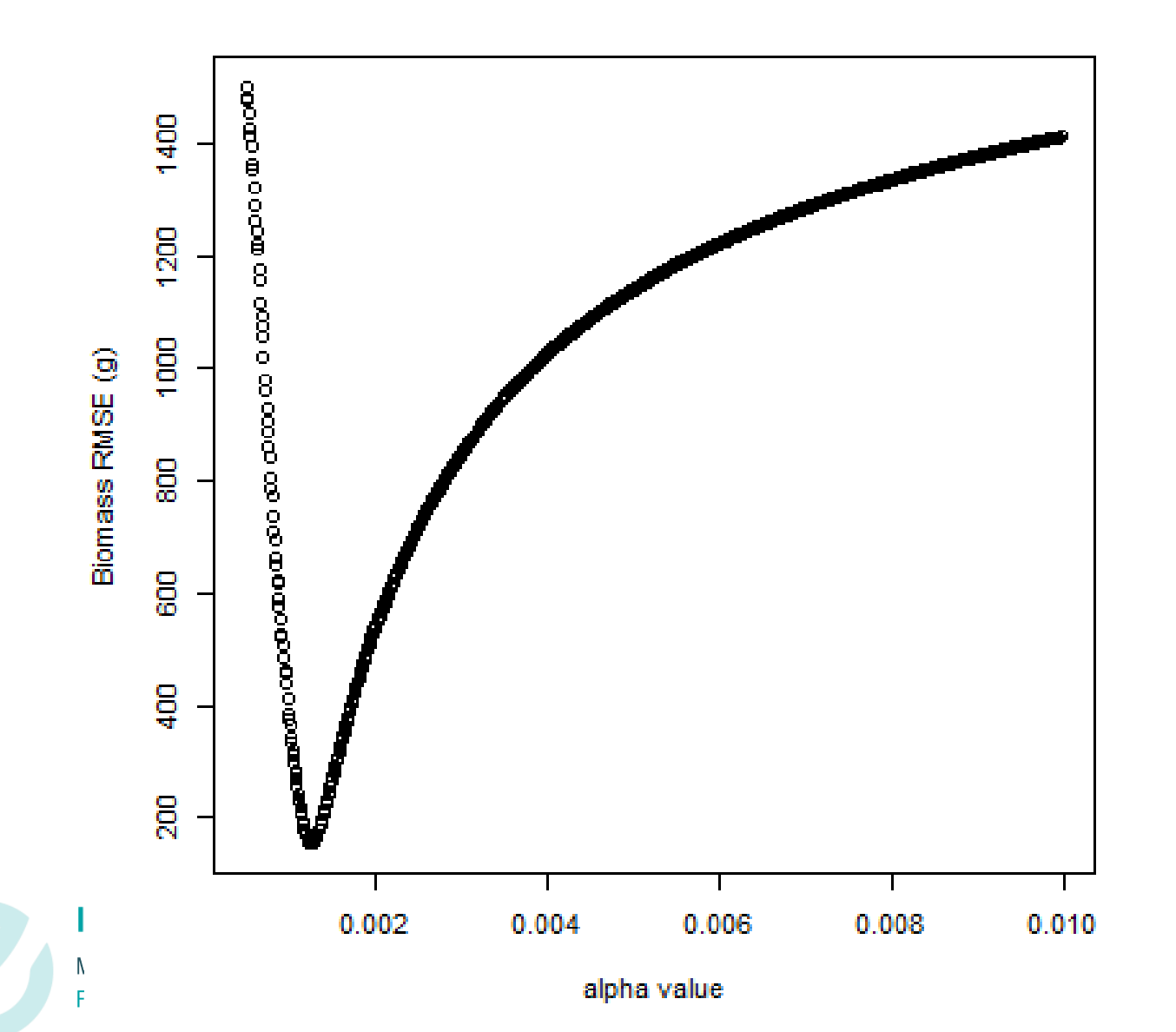

1 parameter to calibrate : alpha

## Estimate the parameters of a complex model

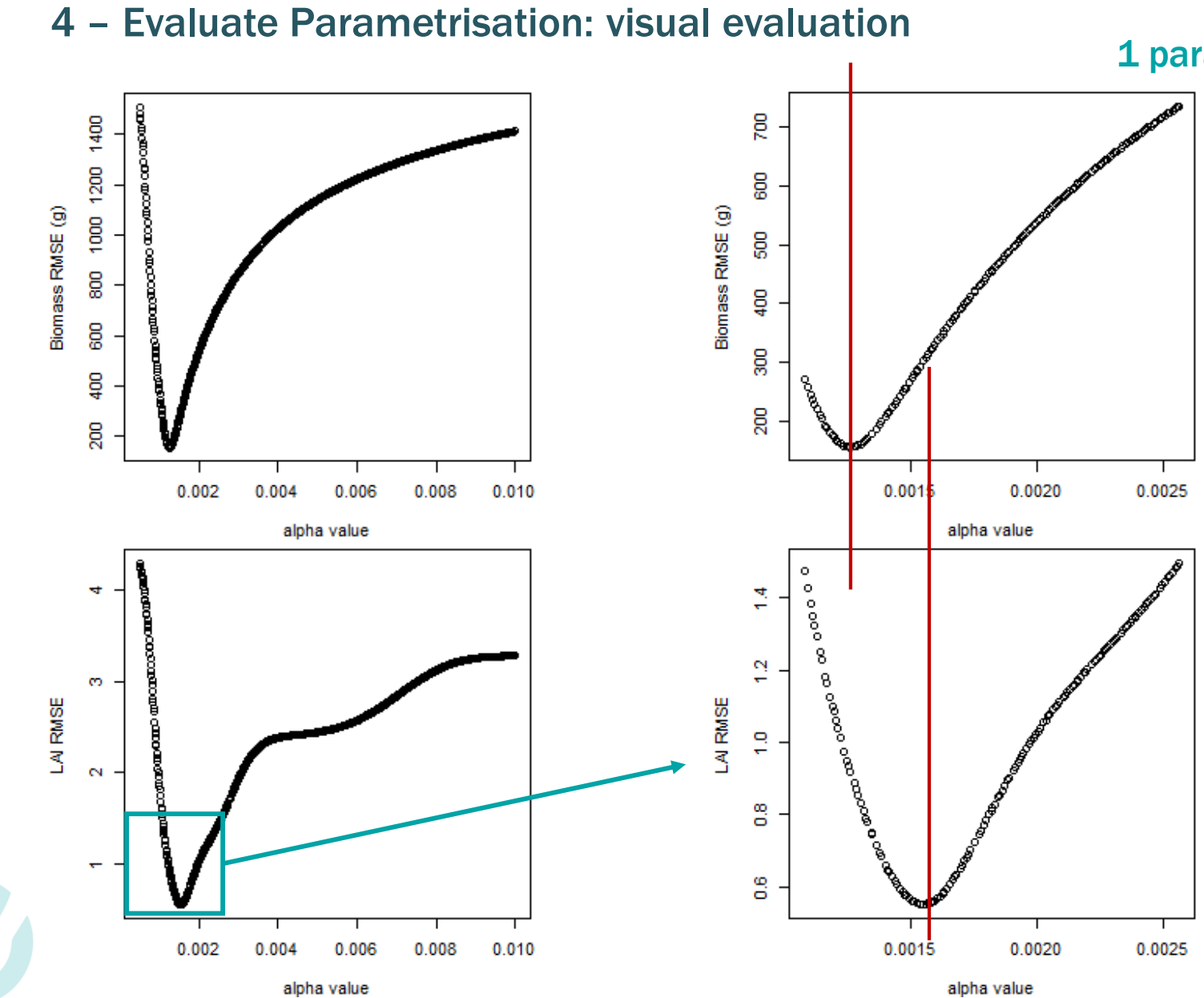

## 1 parameter to calibrate : alpha

- Best alpha value is different • depending on the output variable we calibrate on
- Choice to make between the • variable
- Make a compromise putting a •weight on calculated RMSE

4 – Evaluate Parametrisation: visual evaluation

### 2 parameters to calibrate : K and RUE

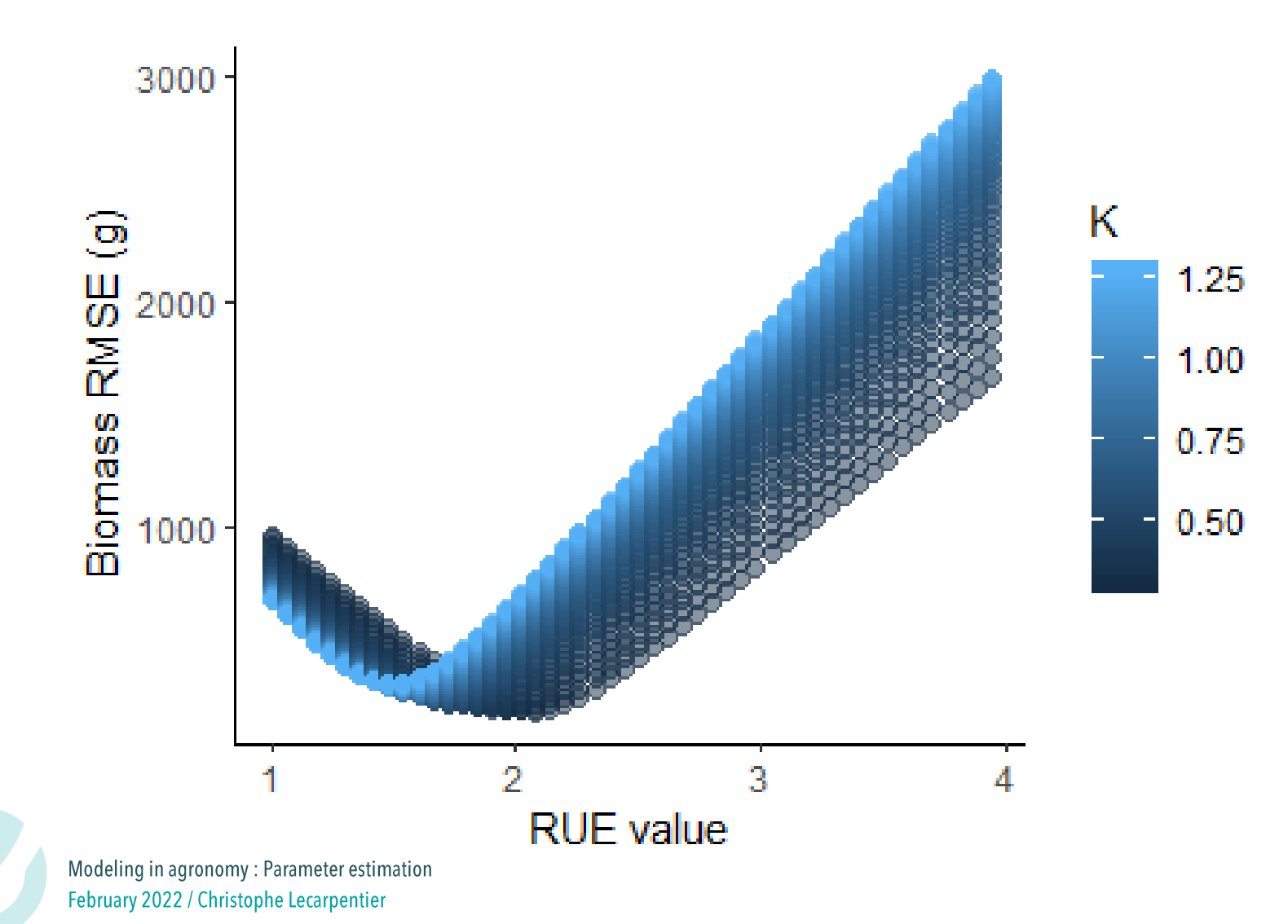

p. 72
#### Estimate the parameters of a complex model  $\blacktriangleright$

4 – Evaluate Parametrisation: visual evaluation

2 parameters to calibrate : K and RUE

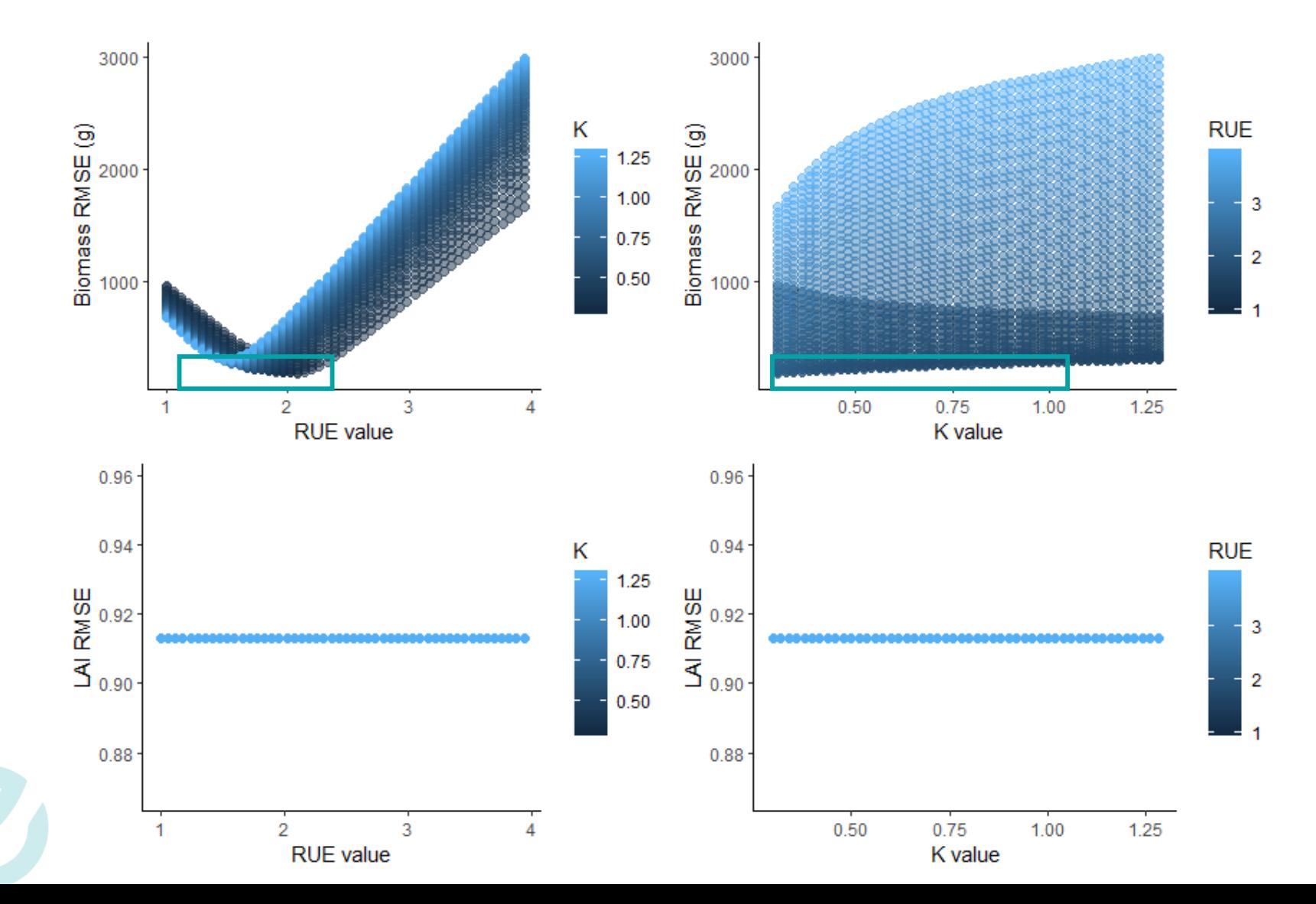

#### Estimate the parameters of a complex model  $\blacktriangleright$

4 – Evaluate Parametrisation: visual evaluation

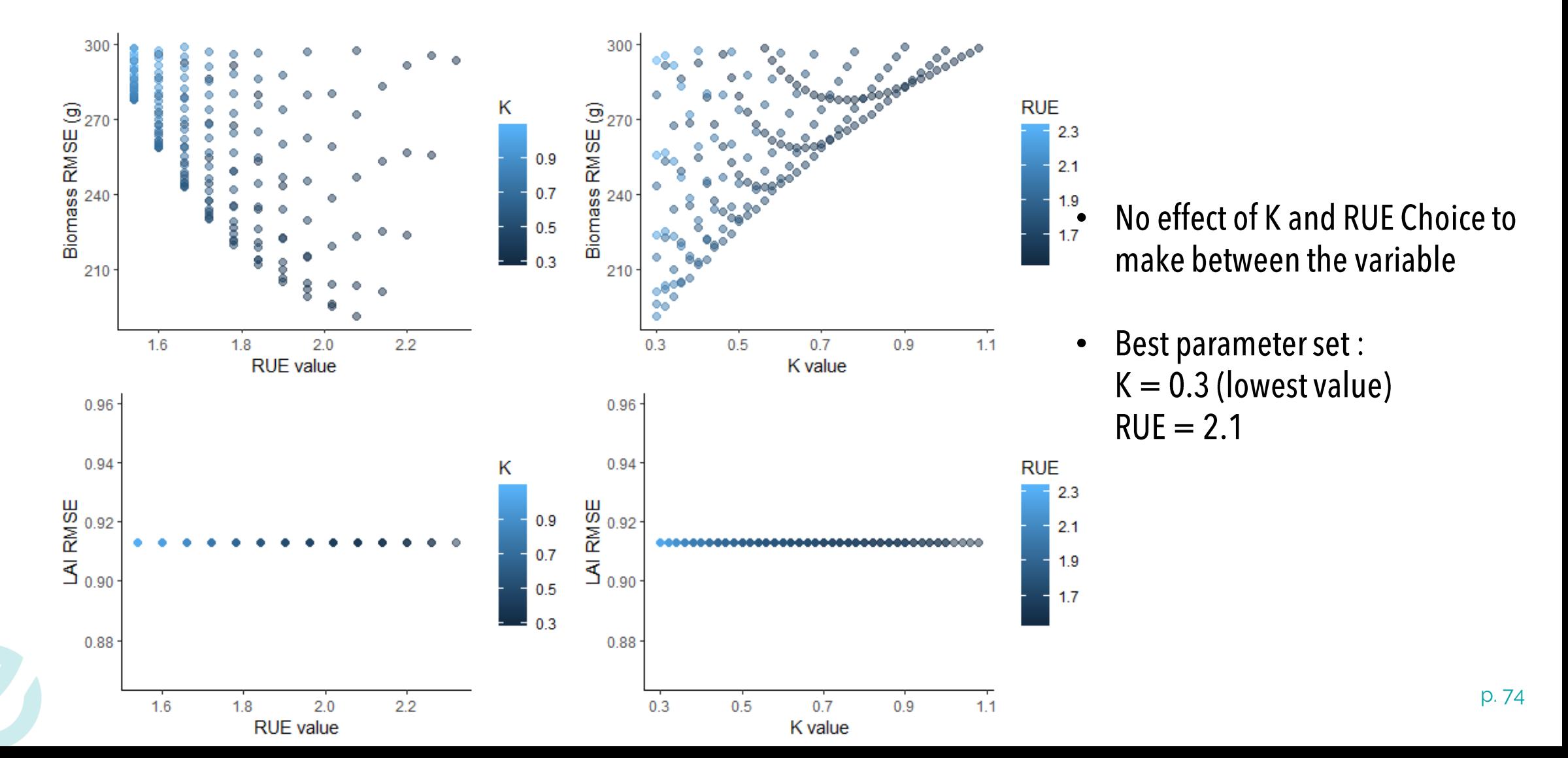

2 parameters to calibrate : K and RUE

## Estimate the parameters of a complex model

5 – Evaluate Parametrisation: visual evaluation

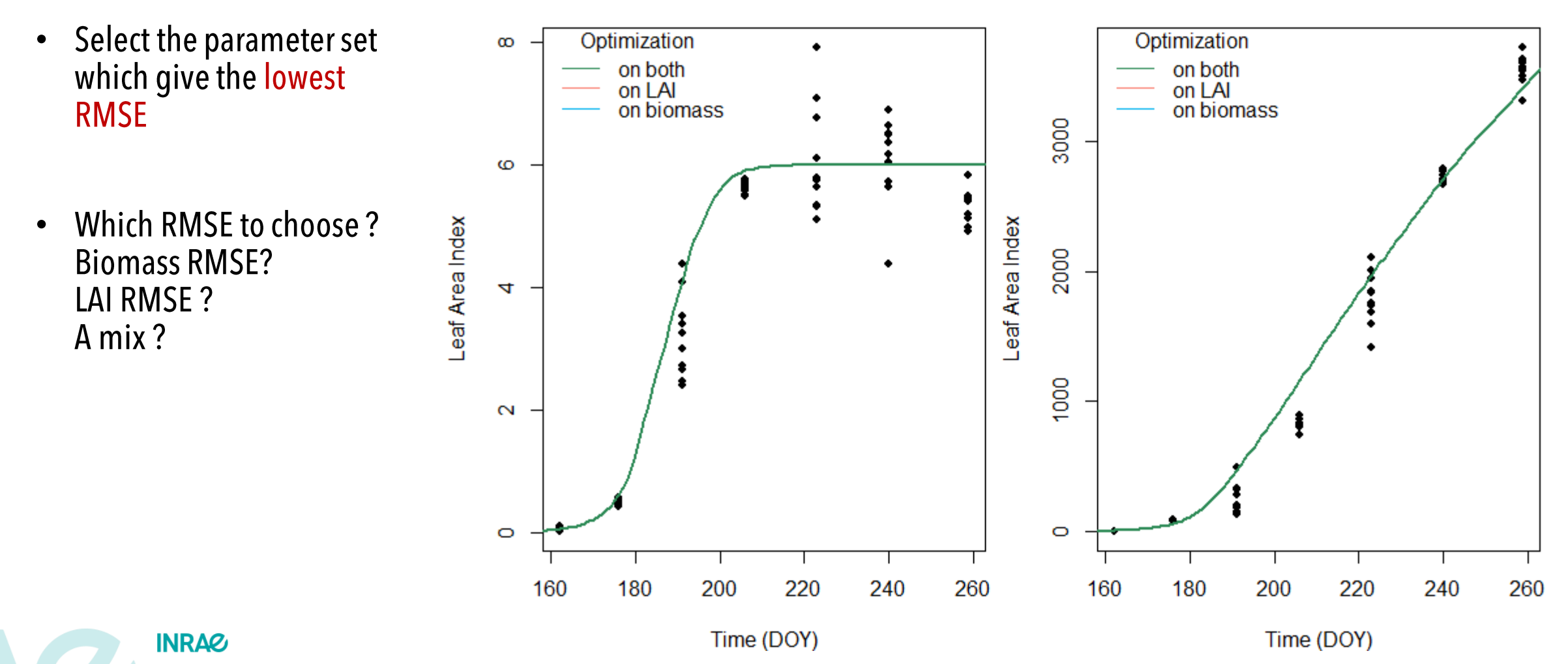

Modeling in agronomy: Parameter estimation February 2022 / Christophe Lecarpentier

## Estimate the parameters of a complex model

5 – Evaluate Parametrisation: visual evaluation

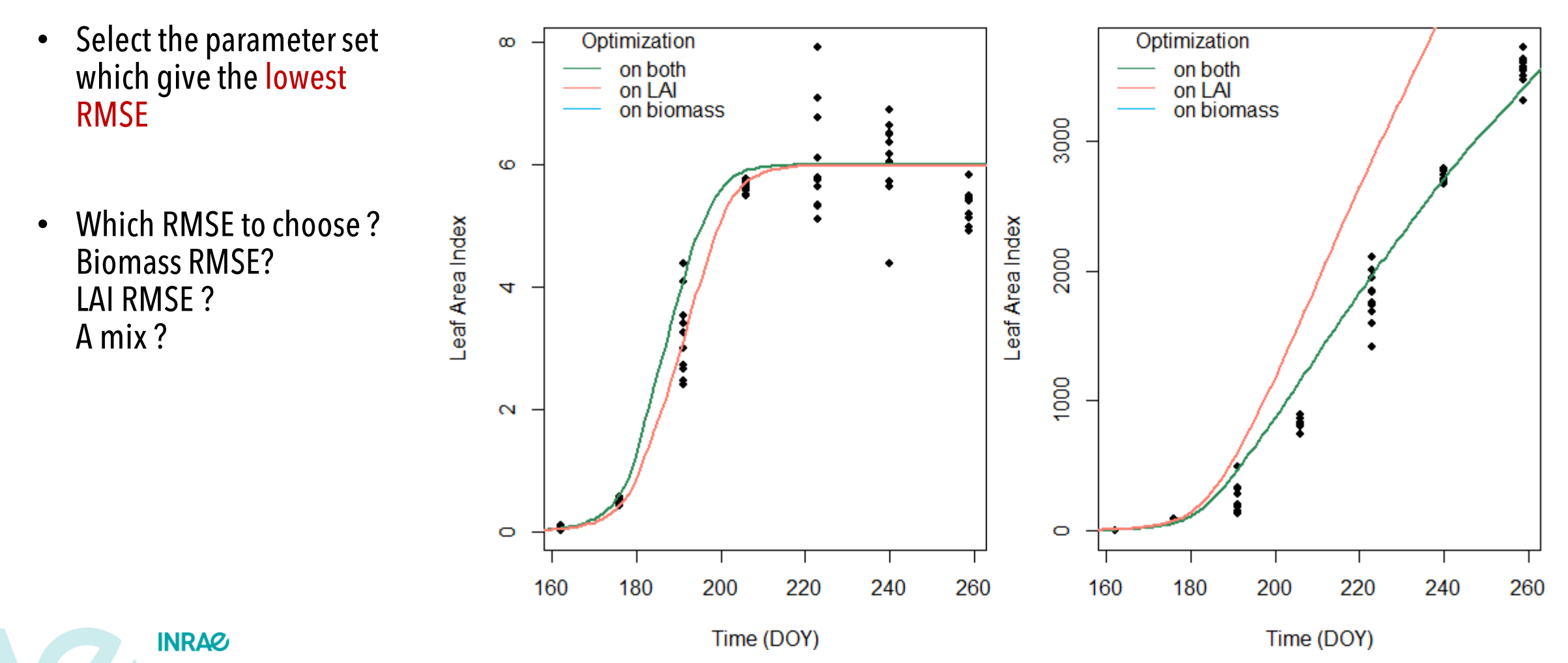

## Estimate the parameters of a complex model

5 – Evaluate Parametrisation: visual evaluation

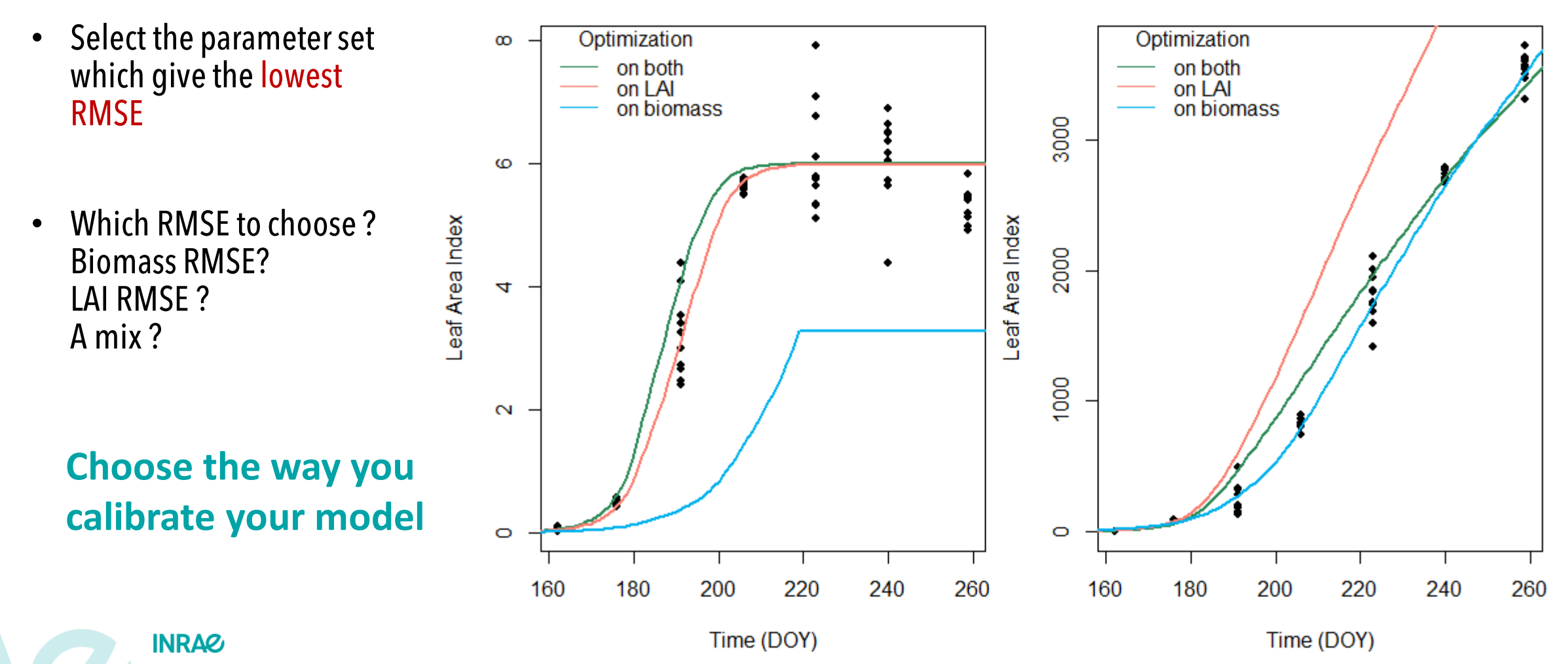

Modeling in agronomy: Parameter estimation February 2022 / Christophe Lecarpentier

# Just two reminders

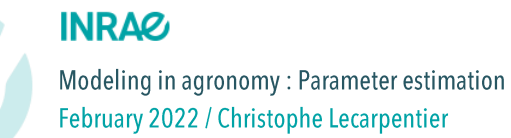

#### Introduction  $\blacktriangleright$

How to build a model ?

Model construction from A to Z is composed of multiple steps:

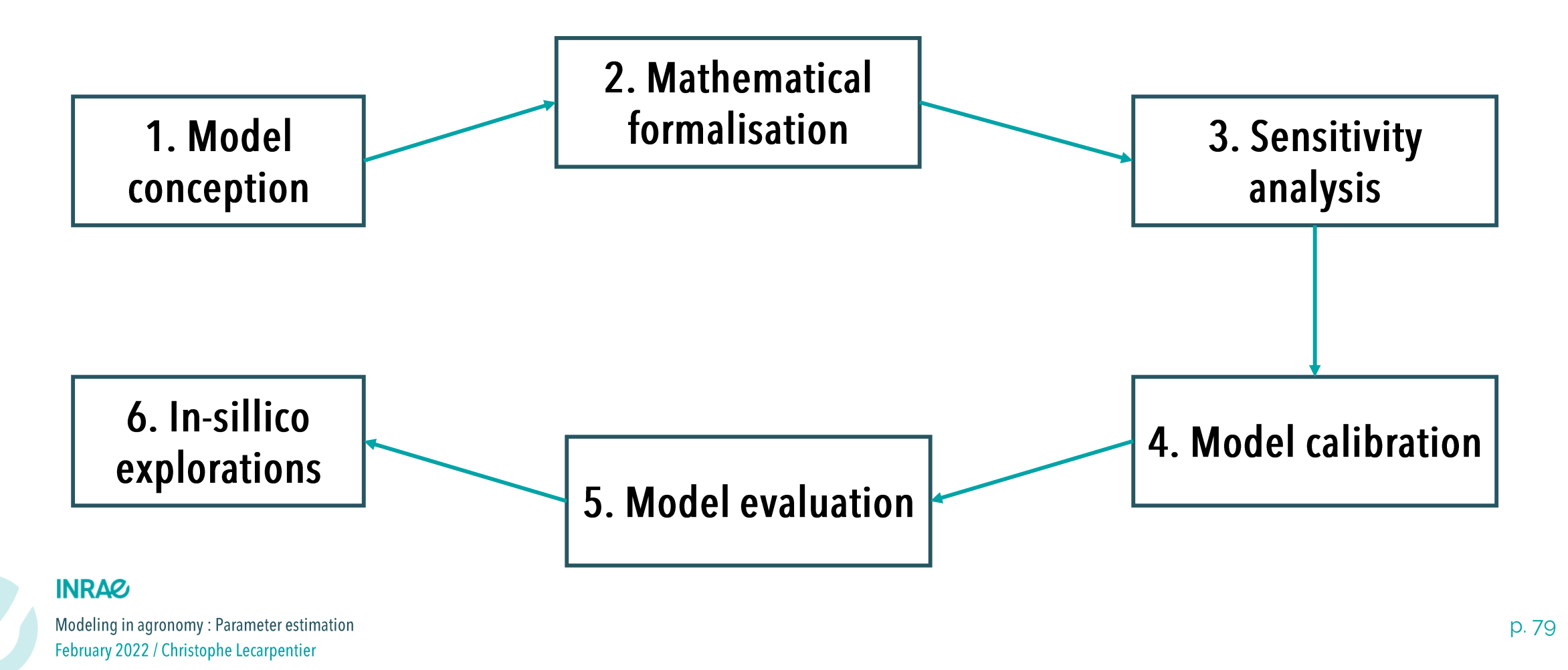

### Estimate the parameters of a complex model  $\blacktriangleright$

Steps to follow

1. Select which parameters to estimate

Design a simulation scheme

- 2. range of variation of each parameters shape of the scheme
- Run n times the model 3.
- Calculate errors indicators 4.
- 5.Select the best parameter set

Modeling in agronomy: Parameter estimation February 2022 / Christophe Lecarpentier

**INRAZ**